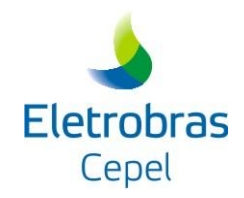

# **CEPEL**

# **Centro de Pesquisas de Energia Elétrica**

**Projeto DECOMP**

**Manual do Usuário:**

# **CONVERSOR DE DADOS NEWAVE PARA DECOMP (NW2DC)**

**Versão 3.0**

**10/ 2018**

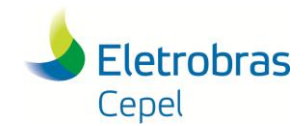

### **Relatório Técnico – 851/ 2016**

#### Centro de Pesquisas de Energia Elétrica - CEPEL

#### Relatório Técnico

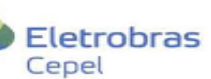

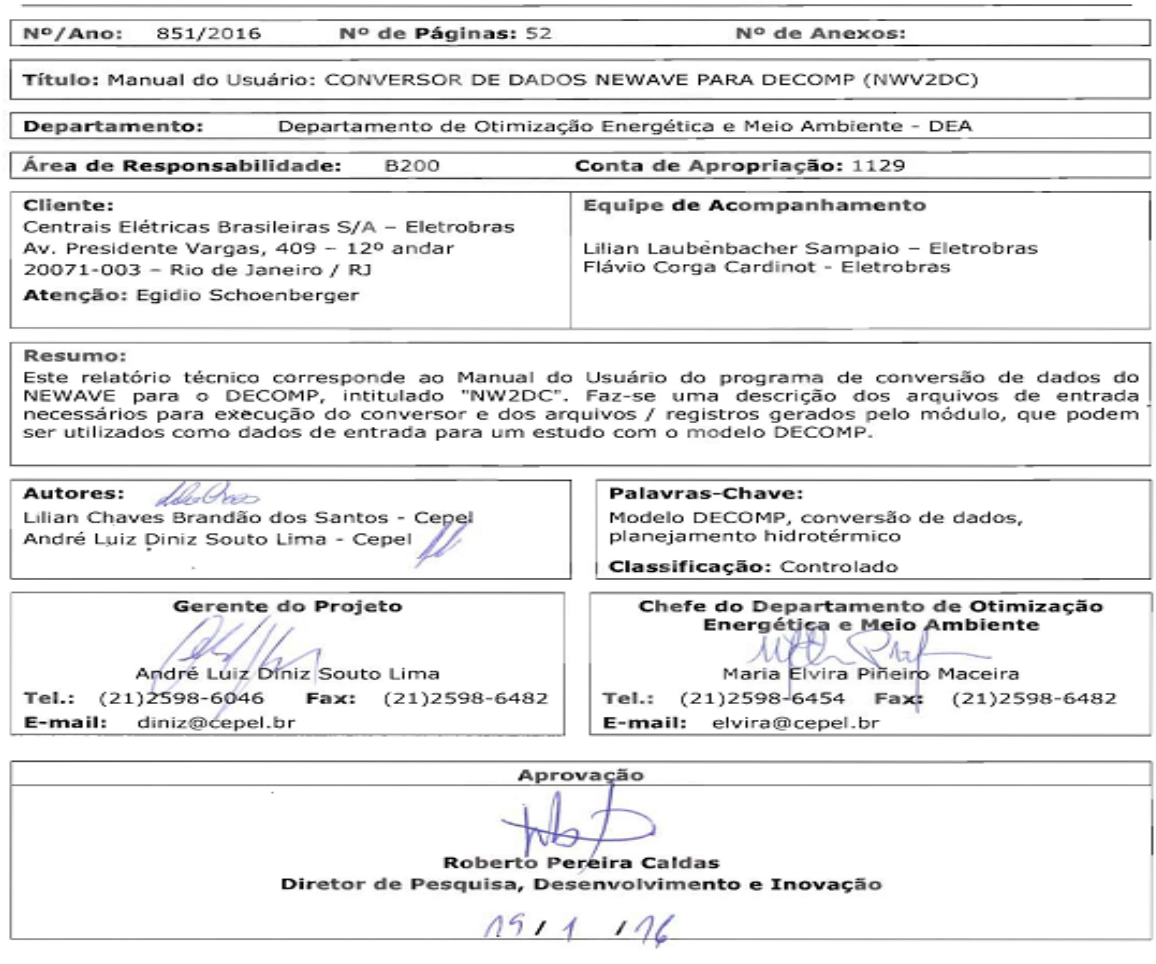

Centro de Pesquisas de Energia Elétrica - CEPEL<br>Sede: Av. Horácio Macedo, 354 - Cidade Universitária - CEP 21941-911 - Rio de Janeiro - RJ - Brasil - Tel.: 21 2598-6000 - Fax: 21 2260-1340<br>Sede: Av. Horácio Macedo, 354 - C

F-CO-005 REV. 1, 27/10/2010

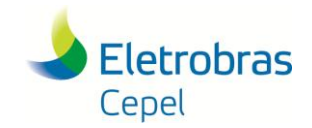

### **Relatório Técnico – 851/ 2016**

# **ÍNDICE**

<span id="page-2-0"></span>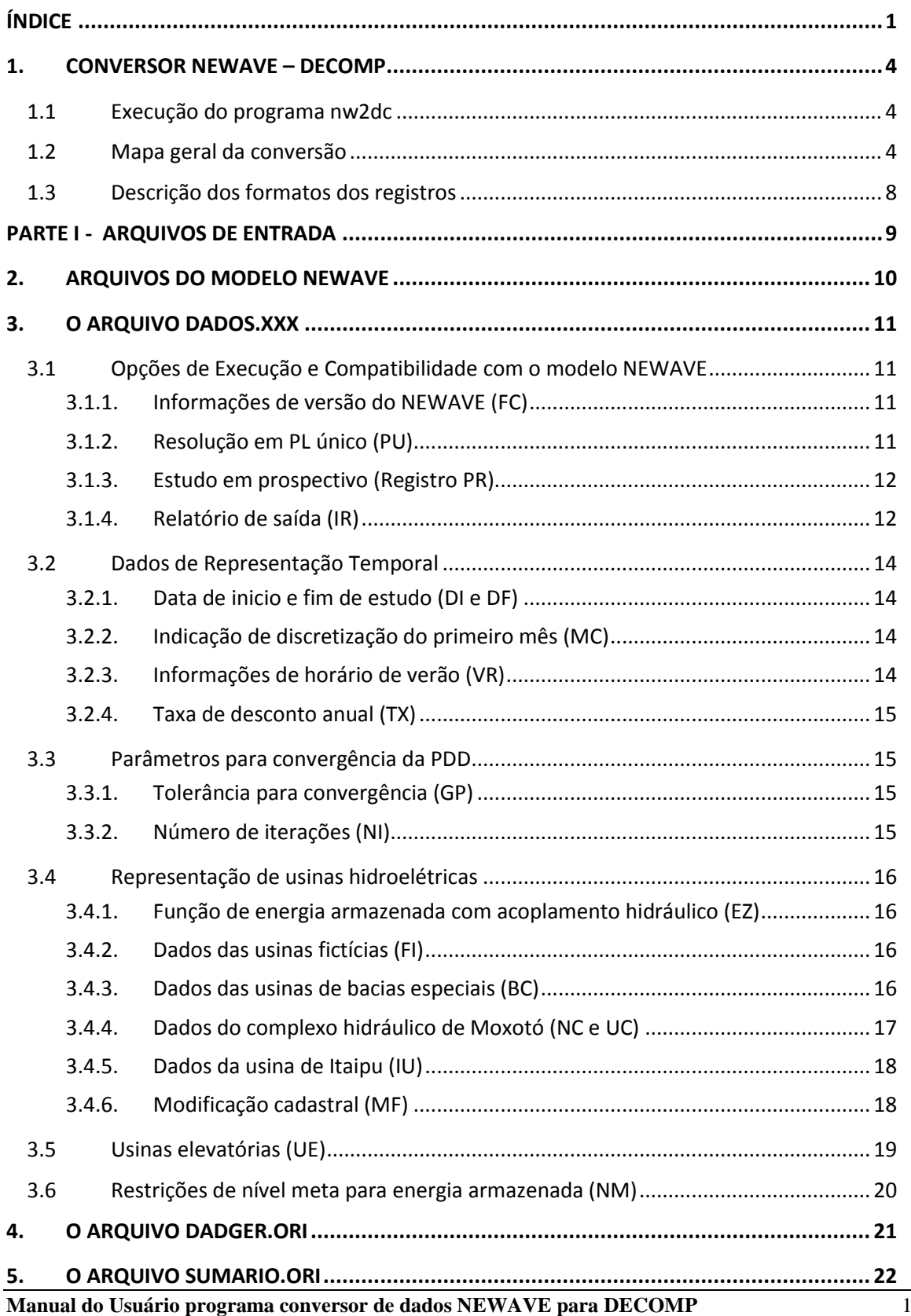

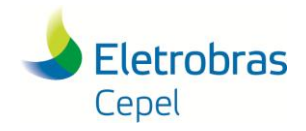

### **Relatório Técnico – 851/ 2016**

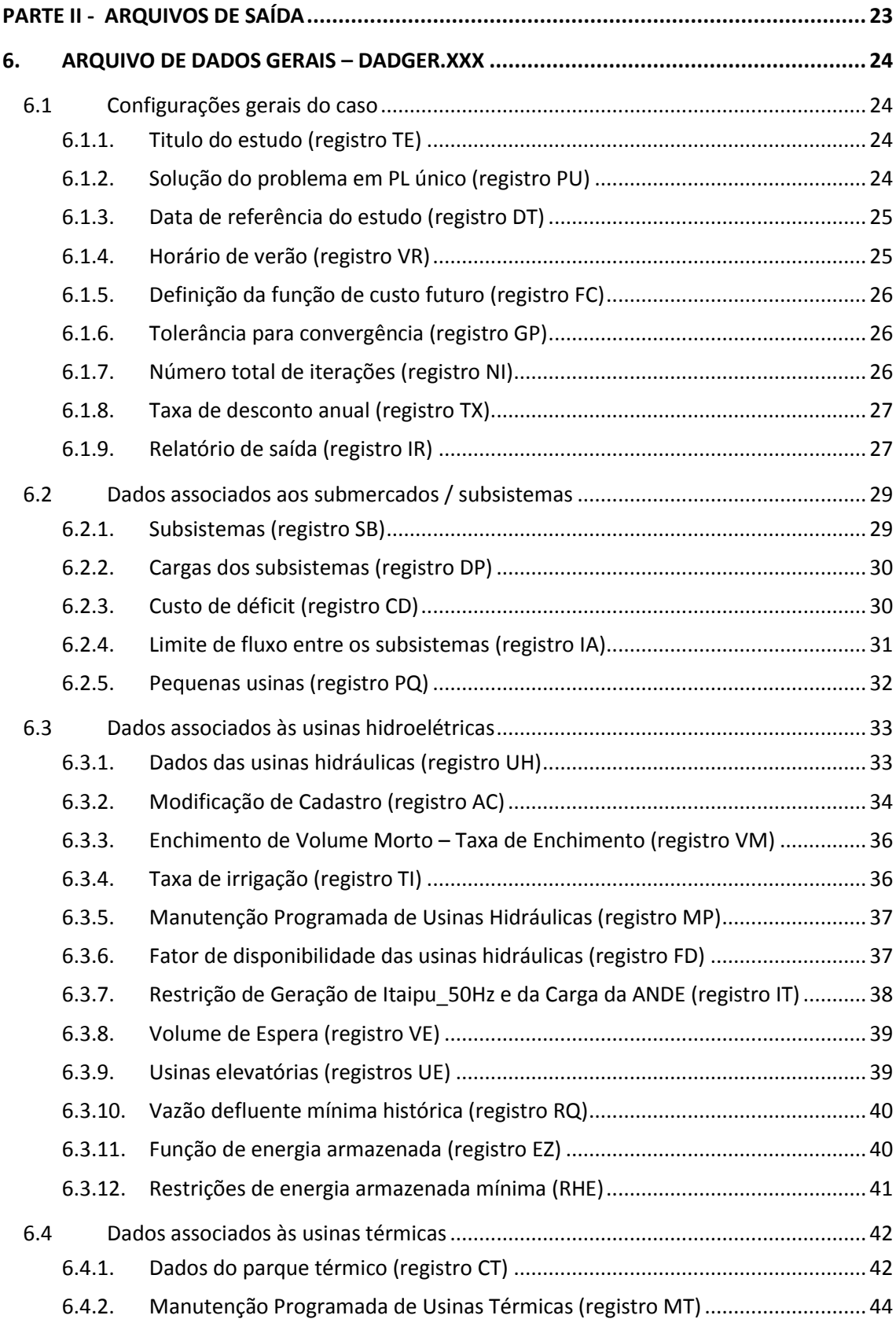

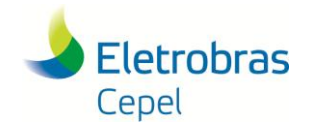

## Relatório Técnico - 851/2016

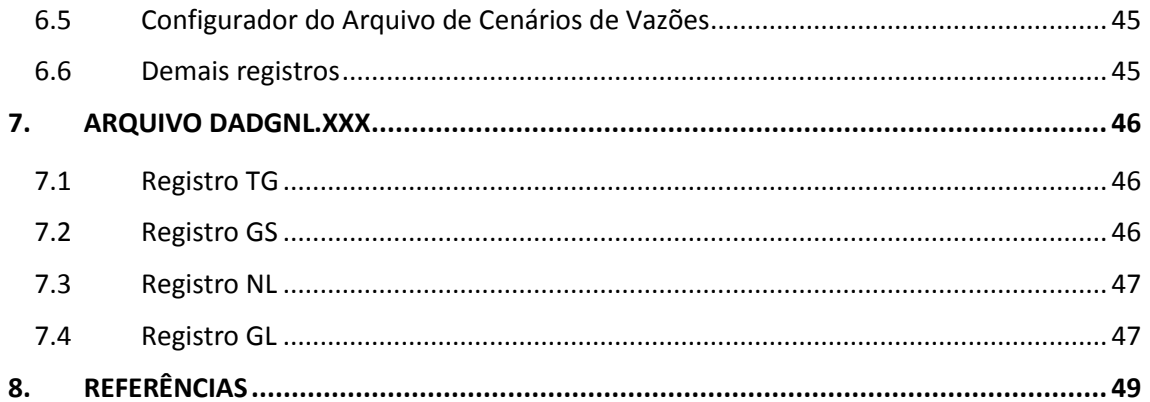

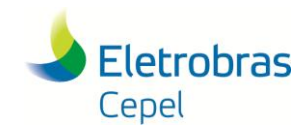

### **Relatório Técnico – 851/ 2016**

### <span id="page-5-0"></span>**1. CONVERSOR NEWAVE – DECOMP**

O Modelo NEWAVE (Modelo Estratégico de Geração Hidrotérmica a Subsistemas Interligados), desenvolvido pelo CEPEL, permite determinar as estratégias de operação de sistemas hidrotérmicos em médio prazo (horizonte de 5 a 10 anos). O Modelo DECOMP (Determinação da Coordenação da Operação a Curto Prazo), também desenvolvido pelo centro, faz uso da função de custo futuro gerada pelo Modelo NEWAVE, para determinar as estratégias a curto prazo (horizonte de até 1 ano) com maior nível de detalhamento.

O objetivo do conversor de dados NEWAVE-DECOMP (NW2DC) é automatizar a geração de um casoestudo com o Modelo DECOMP, a partir de um deck de dados do NEWAVE. Este arquivo modelo gerado pelo conversor, denominado DADGER.XXX, contém informações sobre a configuração do sistema utilizada para execução do caso no Modelo NEWAVE, além de uma série de dados de manutenção e de restrições operativas referentes aos componentes de geração e transmissão do sistema.

Ressalta-se que os dados utilizados pelo conversor compreendem **apenas os dados de entrada que são comuns ao modelo NEWAVE**. Desta forma, o deck de dados gerados pelo conversor **não compreende todas as informações necessárias para execução do Modelo DECOMP**. Desta forma, os arquivos de dados gerados na conversão deverão ser complementados pelo usuário com dados específicos para o modelo DECOMP, antes da execução do modelo. Um exemplo é o conjunto de dados de vazões afluentes semanais às usinas hidroelétricas, que não constam do arquivo de dados do NEWAVE pelo fato desse modelo considerar um intervalo de discretização mensal.

### <span id="page-5-1"></span>**1.1 Execução do programa nw2dc**

O conversor de dados deve ser executado na plataforma Windows. Para executá-lo basta clicar duas vezes na aplicação. Os arquivos de entrada do caso a ser rodado devem estar na mesma pasta que o programa conversor.

### <span id="page-5-2"></span>**1.2 Mapa geral da conversão**

O objetivo principal do conversor é ler informações sobre os dados de entrada para um caso no modelo NEWAVE, e convertê-las para um caso estudo com o modelo DECOMP. Como resultado, é gerado o arquivo DADGER.XXX (vide seção [6\)](#page-25-0), que é o principal arquivo de entrada do modelo DECOMP. Ressalta-se que, como o horizonte de estudo do DECOMP é bem mais curto que o do NEWAVE, apenas os dados referentes ao horizonte de tempo comum entre os dois modelos são considerados para a conversão. Alguns dados necessários para o estudo do DECOMP se referem a funcionalidades não consideradas pelo modelo NEWAVE, ou cujos dados para o modelo NEWAVE não são diretamente aplicáveis ao modelo DECOMP. Neste caso, o conversor lê as informações no arquivo de dados adicionais para conversão, DADOS.XXX, ou a partir de um arquivo original de espelho "DADGER.ORI" em complemento o arquivo "SUMARIO.ORI".

A [Tabela 1.1](#page-6-0) a seguir mostra um panorama geral da conversão, identificando, para cada tipo de dado do modelo DECOMP, as fontes desses dados para fins de conversão e os registros gerados pelo conversor, na entrada de dados do DECOMP. A descrição do processo de conversão é feita nas

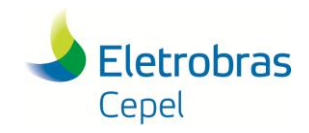

### **Relatório Técnico – 851/ 2016**

seçõe[s 1.1](#page-5-1) e [1.2d](#page-5-2)esse documento. Uma descrição detalhada desses dados para os modelos NEWAVE e DECOMP pode ser encontrada nos manuais de usuários respectivo[s \[1\],](#page-50-1) [\[2\].](#page-50-2)

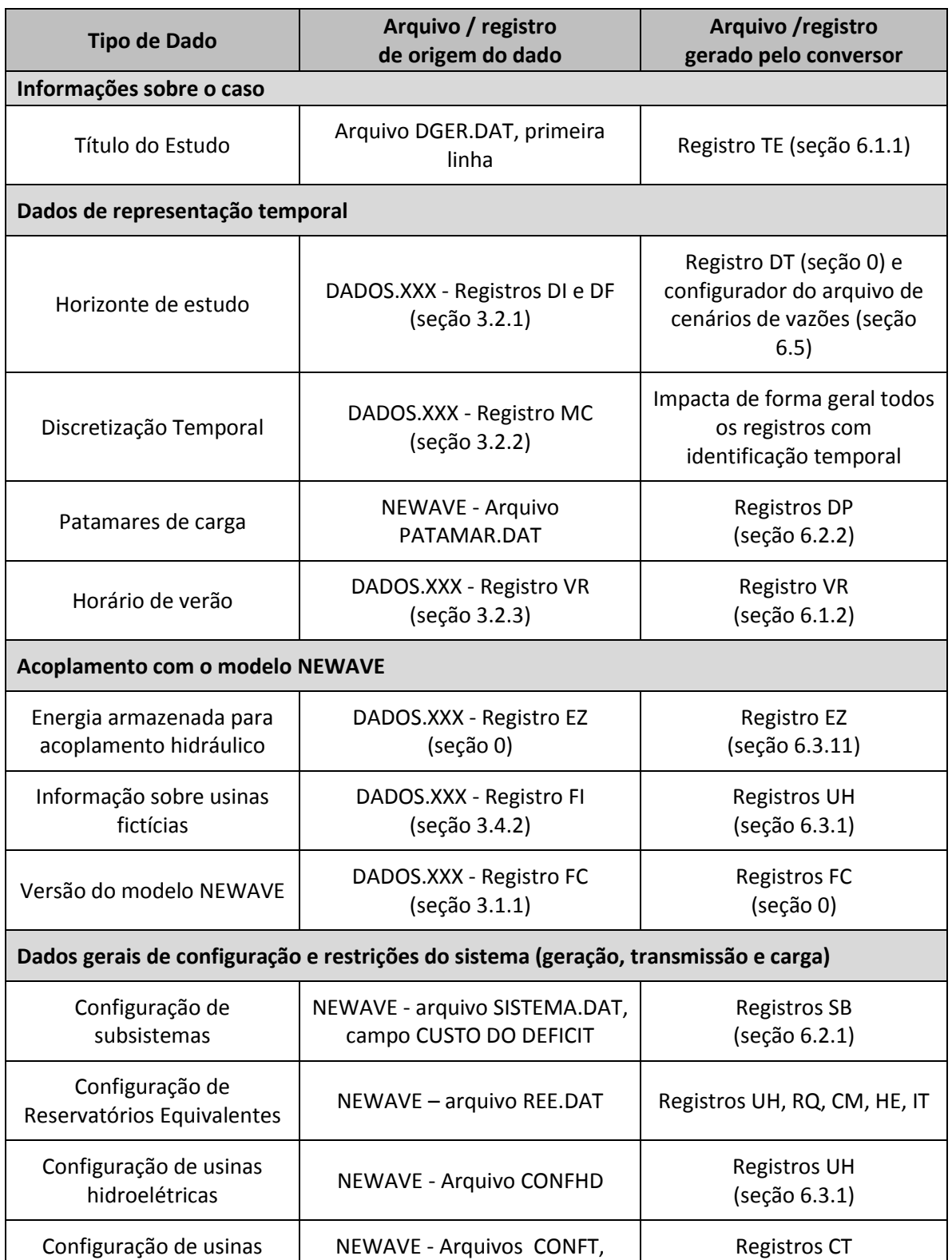

#### <span id="page-6-0"></span>**Tabela 1.1 - Mapa geral de conversão do programa NW2DC.**

**Manual do Usuário programa conversor de dados NEWAVE para DECOMP** 5

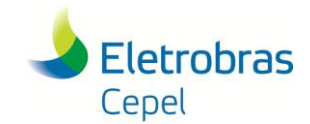

### **Relatório Técnico – 851/ 2016**

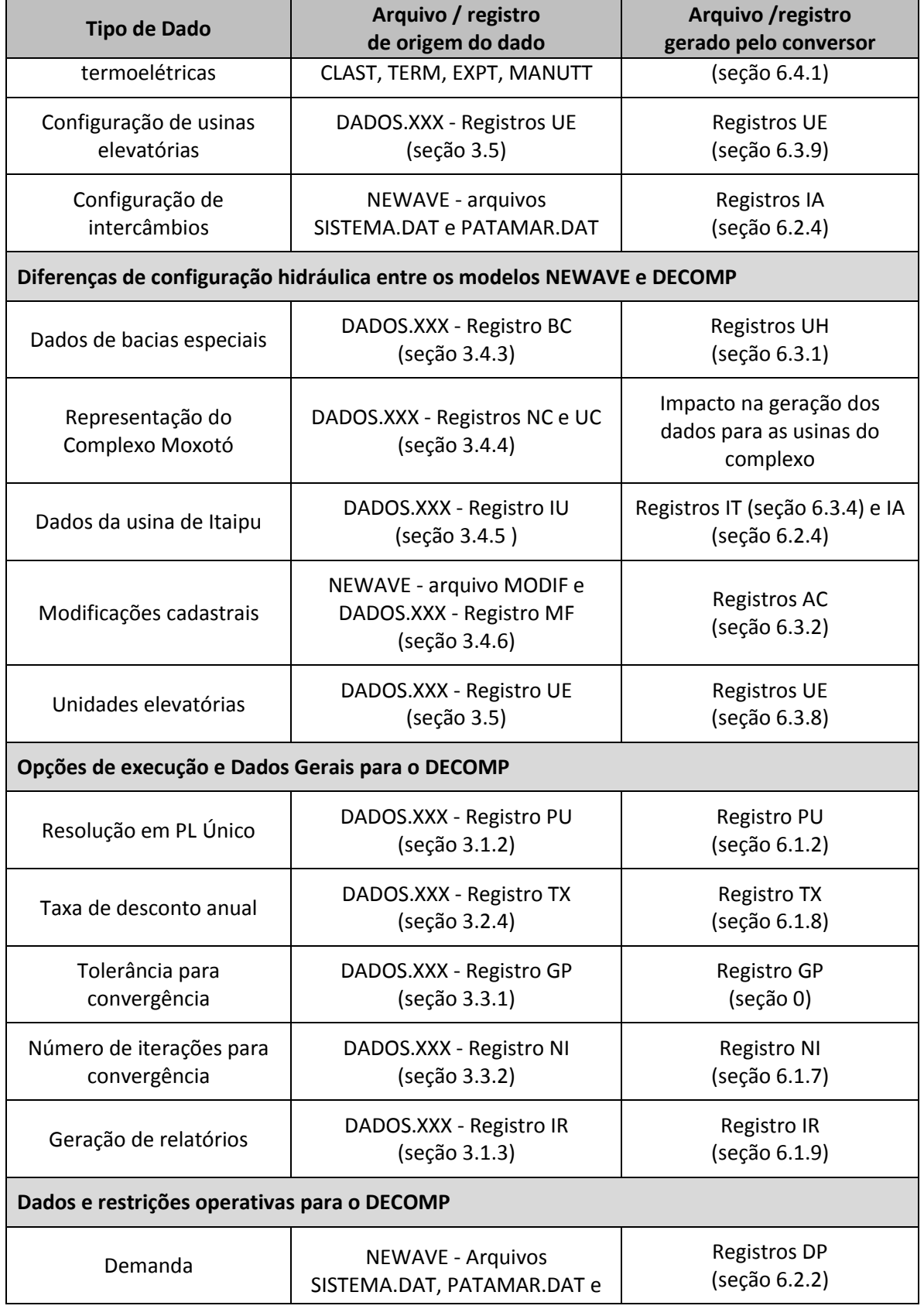

**Manual do Usuário programa conversor de dados NEWAVE para DECOMP** 6

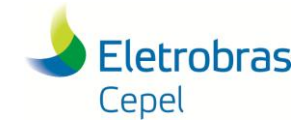

## **Relatório Técnico – 851/ 2016**

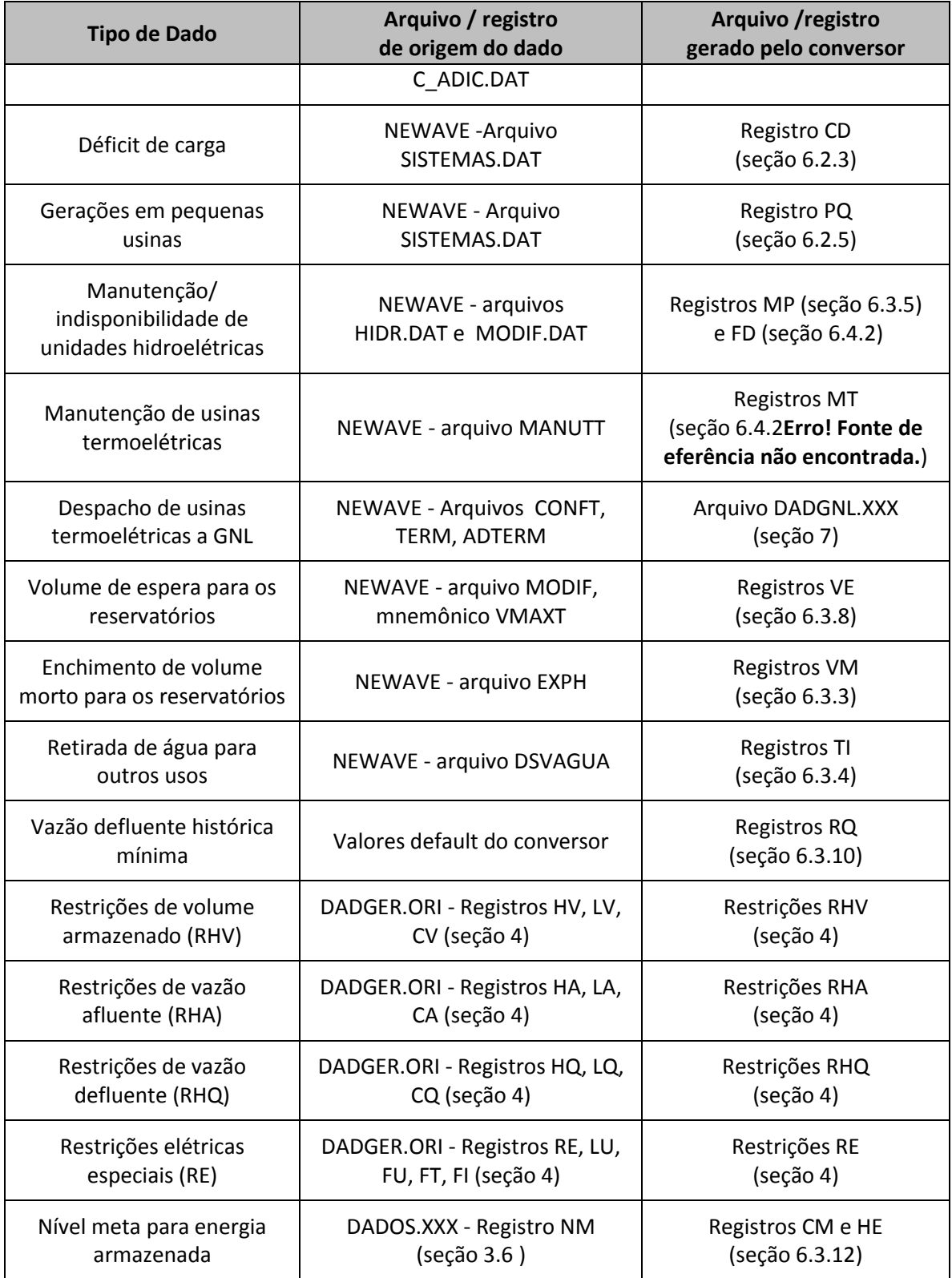

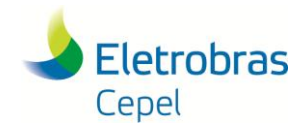

Alguns arquivos / registros não são gerados pelo conversor e devem ser preenchidos pelo usuário, após a conversão:

- previsões e cenários de vazões afluentes às usinas hidroelétricas, ao longo do horizonte de estudo (arquivo VAZOES.XXX);
- dados de descarga de fundo para enchimento de volume morto (Registros DF).

### <span id="page-9-0"></span>**1.3 Descrição dos formatos dos registros**

<span id="page-9-1"></span>As informações nos arquivos são expressas em determinados formatos. A [Tabela 1.2](#page-9-1) apresenta uma descrição desses formatos e exemplos de como o programa interpretaria alguns valores fornecidos pelo usuário. O caractere " \* " indica um espaço em branco na digitação do valor.

#### **Tabela 1.2 - Descrição dos formatos de entrada utilizados nos arquivos de entrada do modelo DECOMP.**

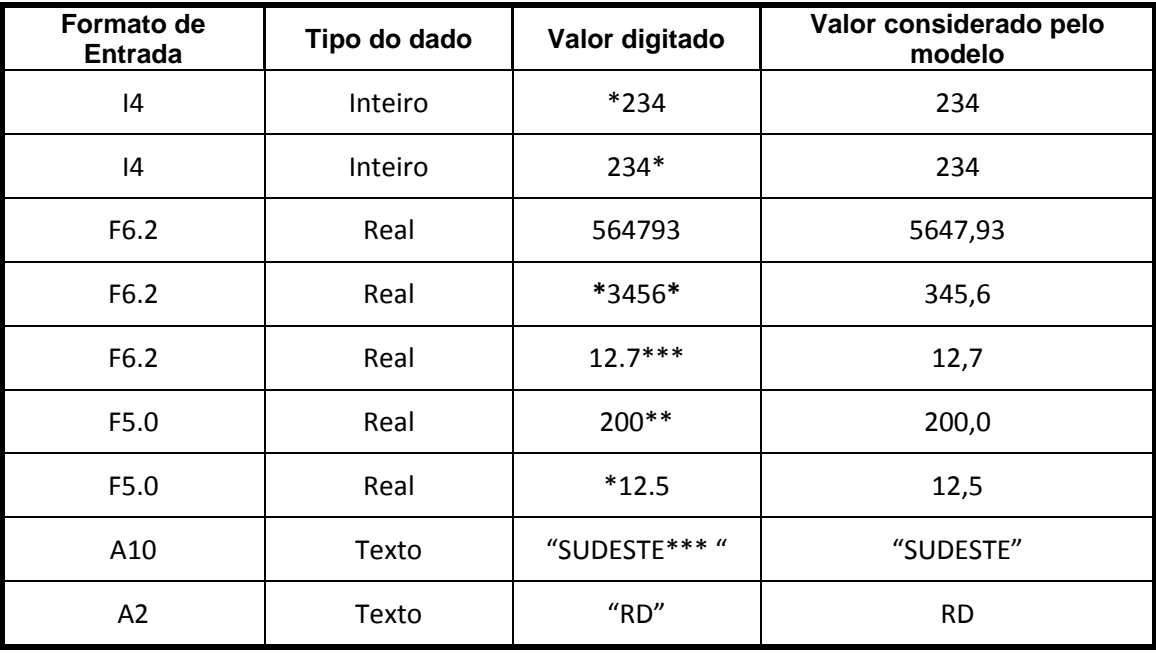

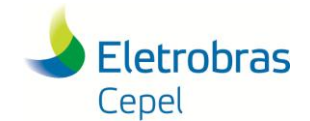

### <span id="page-10-0"></span>**Relatório Técnico – 851/ 2016**

# **PARTE I - ARQUIVOS DE ENTRADA**

Os arquivos de entrada do conversor NW2DC compreendem:

- Arquivos de entrada do Modelo NEWAVE
- Arquivo de dados adicionais informados pelo usuário: DADOS.XXX.
- Arquivo original de entrada do DECOMP com restrições: DADGER.ORI
- Arquivo original de saída do DECOMP com os volumes: SUMARIO.ORI

Estes arquivos serão descritos nas subseções seguintes.

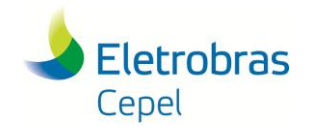

### <span id="page-11-0"></span>**2. ARQUIVOS DO MODELO NEWAVE**

Os arquivos de entrada do modelo NEWAVE utilizadas pelo conversor são relacionados na tabela a seguir:

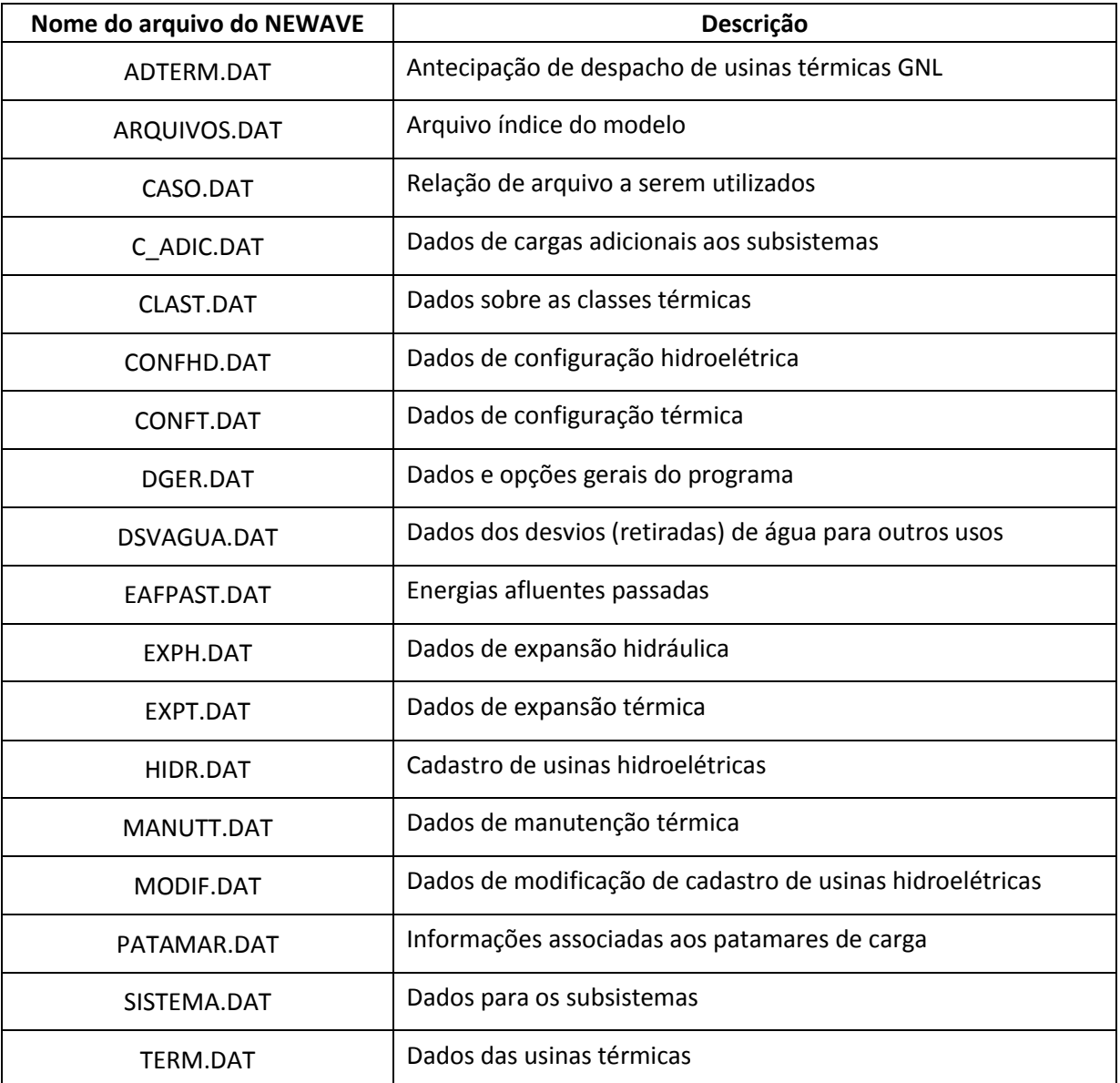

Consulte o manual do modelo NEWAVE [\[1\]](#page-50-1) para descrição detalhada do conteúdo destes arquivos.

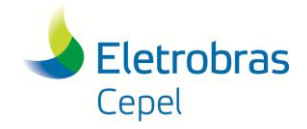

### <span id="page-12-0"></span>**3. O ARQUIVO DADOS.XXX**

O arquivo DADOS.XXX contém algumas informações adicionais necessárias para conversão dos dados, e que não constam dos arquivos de entrada do modelo NEWAVE. Este arquivo deve ser preenchido pelo usuário exclusivamente para execução do conversor. O arquivo é composto de diversos registros, cada um ocupando uma linha e sendo identificado por um mnemônico de duas letras, que ocupa obrigatoriamente os dois primeiros caracteres da linha. Linhas que contém na primeira posição o caractere "&" são ignoradas, pois são consideradas comentários. Os comentários são úteis para auxiliar o preenchimento do arquivo.

Alguns registros neste arquivo são obrigatórios (quando aplicáveis ao caso em questão), e outros são opcionais. Na sequencia, apresenta-se a lista sumarizada dos registros e a descrição detalhada dos mesmos.

### <span id="page-12-1"></span>**3.1 Opções de Execução e Compatibilidade com o modelo NEWAVE**

#### <span id="page-12-2"></span>**3.1.1. Informações de versão do NEWAVE (FC)**

Esse registro é responsável por indicar a versão do caso no NEWAVE que está sendo convertida. O conversor irá verificar se a versão do NEWAVE é compatível com a própria versão do conversor que está sendo utilizada.

Além disso, o registro com a informação dos arquivos de cortes é escrita no DADGER.XXX, registro FC. O registro FC não é escrito caso o registro PU (seçã[o 3.1.2\)](#page-12-3) esteja presente no arquivo DADOS.XXX

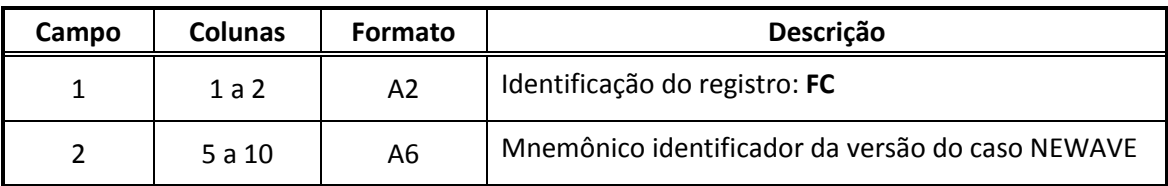

O formato do registro está na tabela abaixo:

Os mnemônicos associados às versões de NEWAVE comportadas atualmente pelo conversor são:

- NEWV18 A partir da versão 18 até a versão corrente em Julho de 2015 (v19)
- NEWV21 A partir da versão 21 do modelo NEWAVE

#### <span id="page-12-3"></span>**3.1.2. Resolução em PL único (PU)**

Para que o problema seja resolvido no DECOMP em forma de "PL único", em um estudo determinístico, ao invés da utilização do método iterativo de Benders, em um estudo estocástico. Caso o mnemônico "PU" esteja presente no arquivo DADOS.XXX, será escrito no DADGER.XXX o registro "PU 1", caso contrário "PU 0", conforme descrito na seção [6.1.2.](#page-25-3)

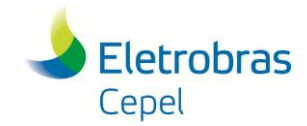

### **Relatório Técnico – 851/ 2016**

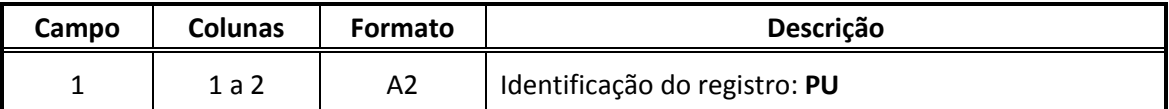

#### <span id="page-13-0"></span>**3.1.3. Estudo em prospectivo (Registro PR)**

Estudos em prospectivo feitos em formato de PL-único devem utilizar, além do caso NEWAVE para conversão, informações de restrições e volumes iniciais para os reservatórios provenientes de rodadas DECOMP. Por meio do registro PR, é possível informar um arquivo DADGER.ORI e SUMARIO.ORI, arquivos de entrada e saída, respectivamente, de uma rodada DECOMP, onde serão coletados os dados. A partir do arquivo DADGER.ORI provêm informações de:

- Restrições de afluência (RHA)
- Restrições de volume armazenado/Volume defluente (RHV)
- Restrições de vazão defluente (RHQ)
- Restrições de energia armazenada mínima (RHE)

A partir do arquivo SUMARIO.ORI provêm informações de volume inicial dos reservatórios. Portanto devem ser informados também no registro PR o número de semanas e número de períodos do caso ORI, como também qual coluna em SUMARIO.ORI deve fornecer os dados de volume.

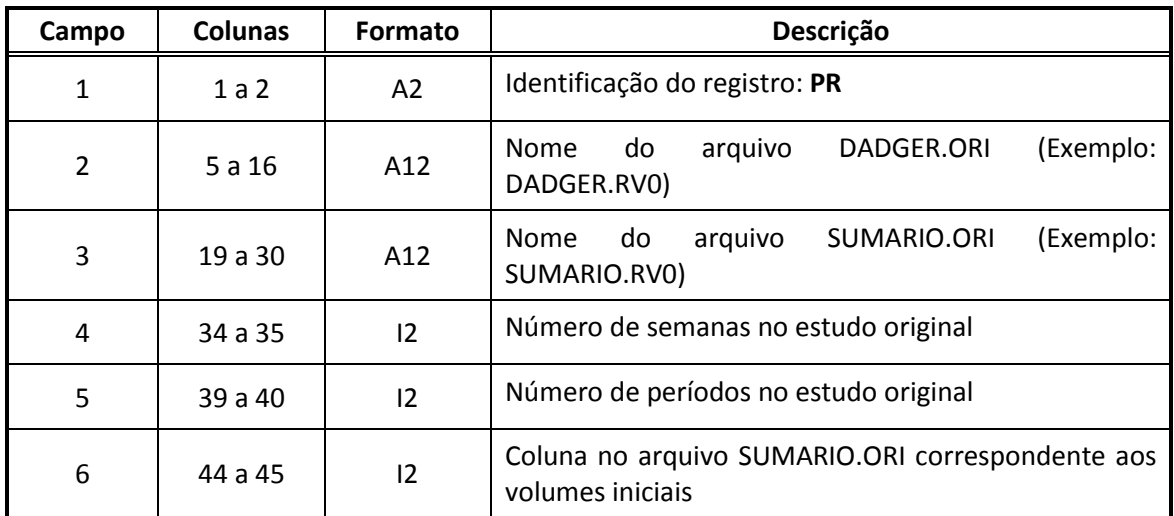

#### <span id="page-13-1"></span>**3.1.4. Relatório de saída (IR)**

Este bloco contém informações sobre os relatórios de saída a serem impressos pelo DECOMP. Devem conter quantos registros quantos forem os relatórios desejados, e resultam na geração dos próprios registros IR para o modelo DECOMP (seção [6.1.9\)](#page-28-1).

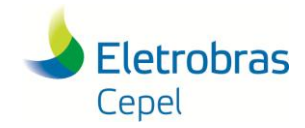

### **Relatório Técnico – 851/ 2016**

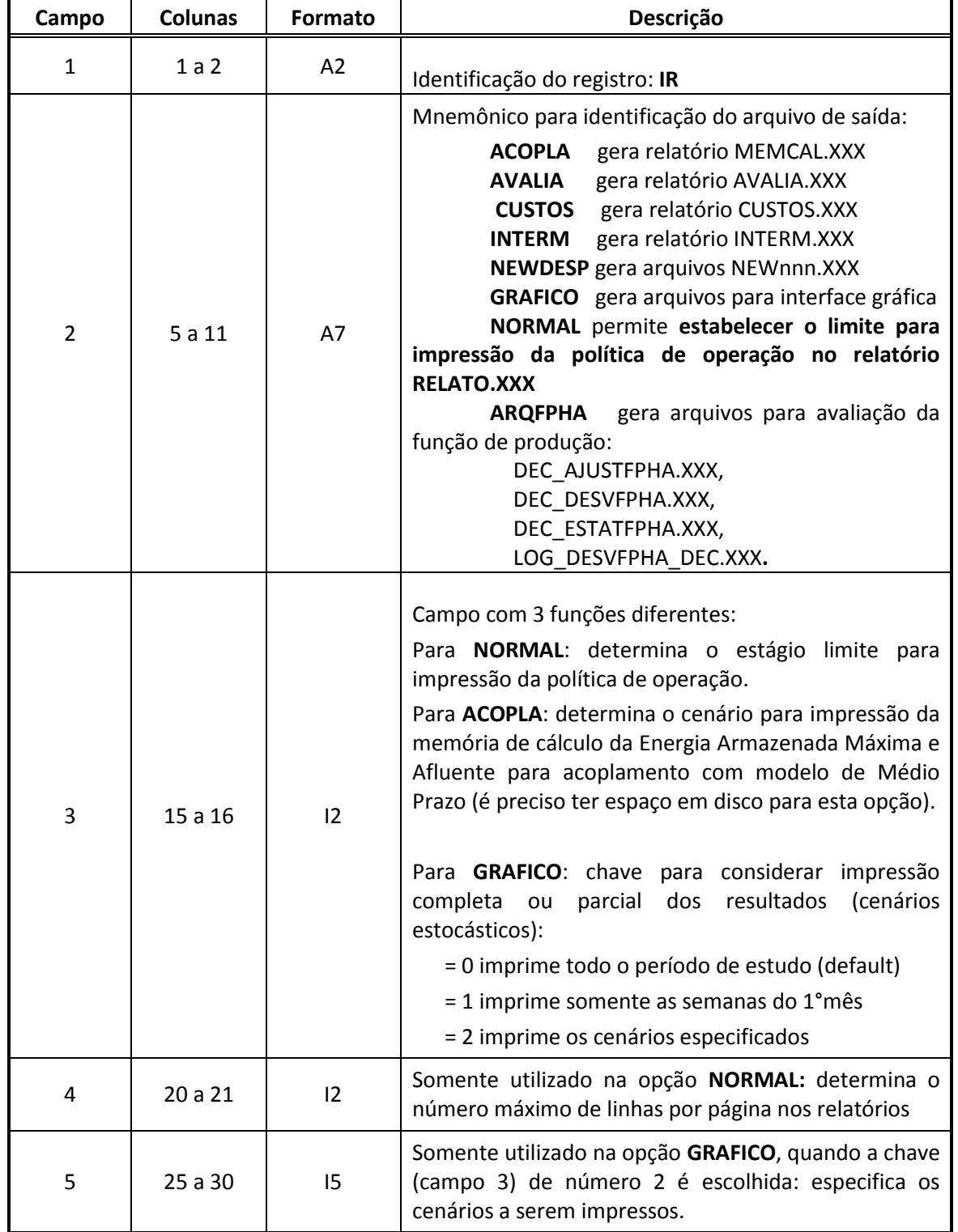

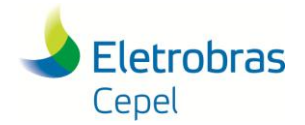

### <span id="page-15-0"></span>**3.2 Dados de Representação Temporal**

### <span id="page-15-1"></span>**3.2.1. Data de inicio e fim de estudo (DI e DF)**

Este bloco é composto por dois registros DI e DF, que representam mês e ano de inicio e fim do estudo respectivamente.

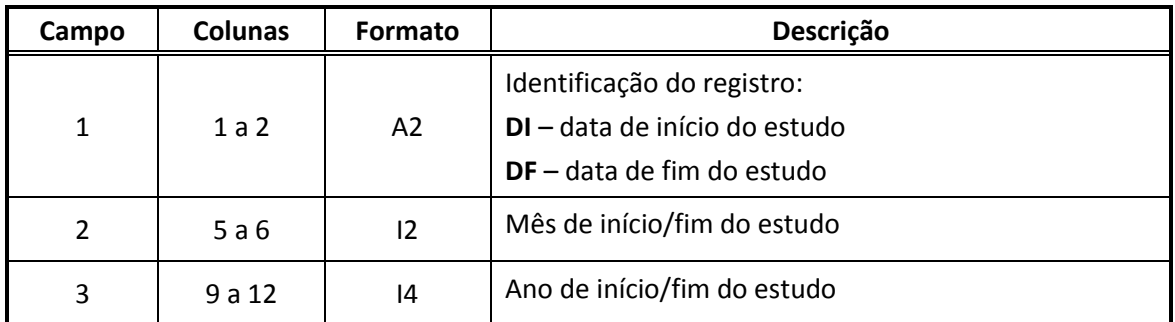

#### **Consistência dos dados:**

- As datas devem estar dentro do período de estudo do NEWAVE.
- A data inicial deve ser anterior à data final.

#### <span id="page-15-2"></span>**3.2.2. Indicação de discretização do primeiro mês (MC)**

Este bloco é composto pelo registro MC, que indica que o primeiro mês deve ser considerado como um único período ("mês cheio"). Se este registro não estiver presente, a discretização temporal do primeiro mês é feita semanalmente, conforme as regras do DECOMP (vide manual [\[2\]\)](#page-50-2).

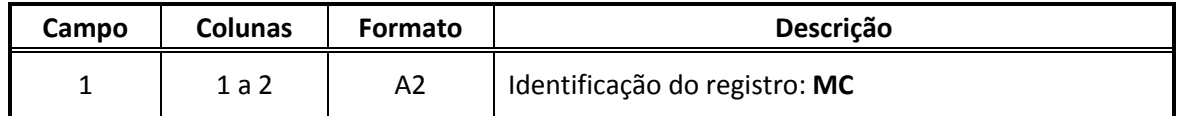

#### <span id="page-15-3"></span>**3.2.3. Informações de horário de verão (VR)**

Caso haja entrada e/ou saída de horário de verão dentro do horizonte definido nos registros DI e DF deve haver um ou mais registros VR. Esse registro indica dia, mês e ano, além de um mnemônico para indicar início ou fim do horário de verão, e ocasiona a geração do registro VR (vide seçã[o 6.1.2\)](#page-25-3).

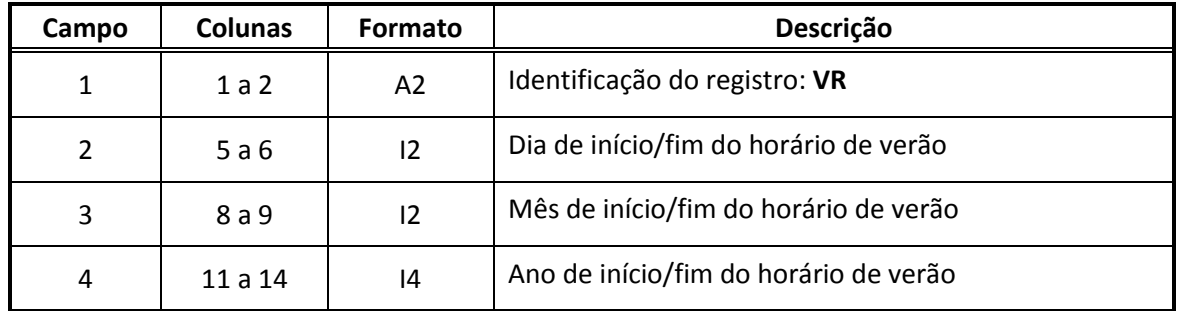

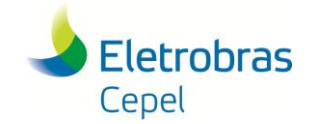

### **Relatório Técnico – 851/ 2016**

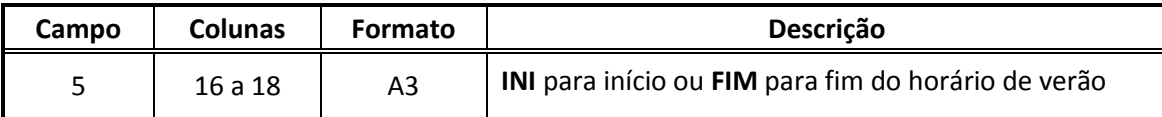

#### <span id="page-16-0"></span>**3.2.4. Taxa de desconto anual (TX)**

Este bloco contém a taxa de desconto anual, em porcentagem. O bloco é formado por um único registro com o formato a seguir, e resulta na geração do próprio registro TX (vide seção [6.1.8\)](#page-28-0).

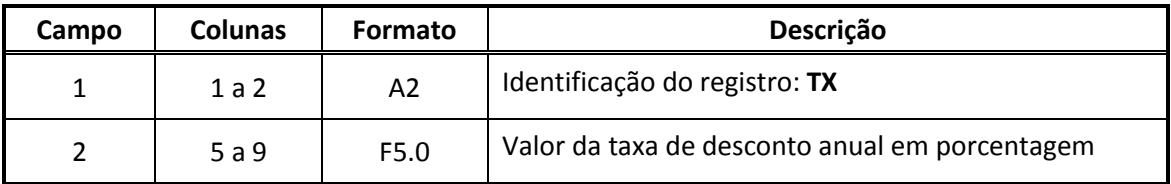

### <span id="page-16-1"></span>**3.3 Parâmetros para convergência da PDD**

#### <span id="page-16-2"></span>**3.3.1. Tolerância para convergência (GP)**

Este bloco contém um registro com o valor da tolerância utilizada no teste de convergência do método de programação dinâmica dual (PDD), no modelo DECOMP. Este bloco resulta na geração do próprio registro GP (vide seção [0\)](#page-26-2).

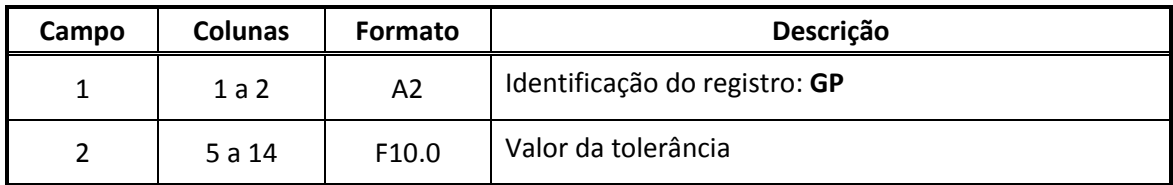

#### <span id="page-16-3"></span>**3.3.2. Número de iterações (NI)**

Registro único que delimita o número máximo ou mínimo de iterações do método de PDD, no modelo DECOMP. Este bloco resulta na geração do próprio registro NI (vide seção [6.1.7\)](#page-27-2)

<span id="page-16-4"></span>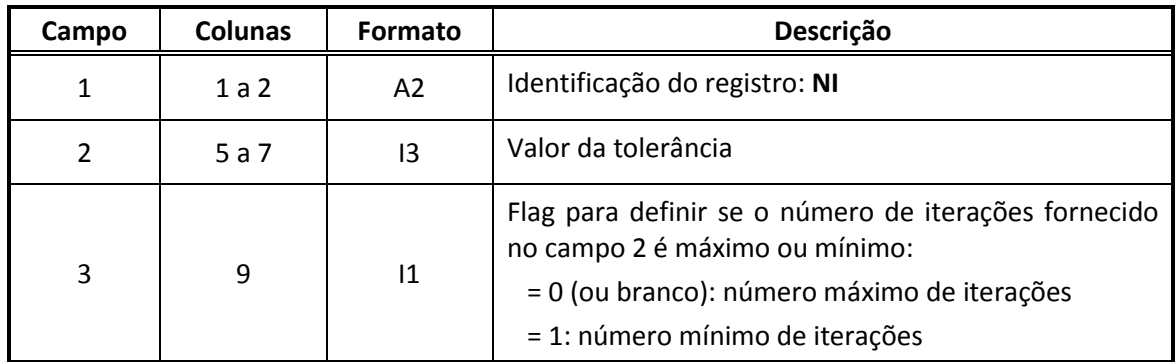

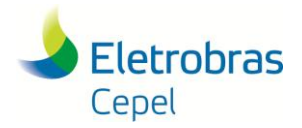

### <span id="page-17-0"></span>**3.4 Representação de usinas hidroelétricas**

### <span id="page-17-1"></span>**3.4.1. Função de energia armazenada com acoplamento hidráulico (EZ)**

Este bloco representa as usinas hidroelétricas associadas a vínculo hidráulico entre reservatórios equivalentes de energia (REEs). Têm como objetivo informar o percentual máximo do volume útil do reservatório a ser considerado para cálculo da energia armazenada no REE a jusante. Caso a usina seja a fio d´água, o percentual a ser informado é nulo. Estes registros são necessários para o acoplamento adequado com a função de custo futuro do NEWAVE. Cada registro é formado pelos campos a seguir, e originam os registros EZ descritos na seçã[o 6.3.11.](#page-41-1)

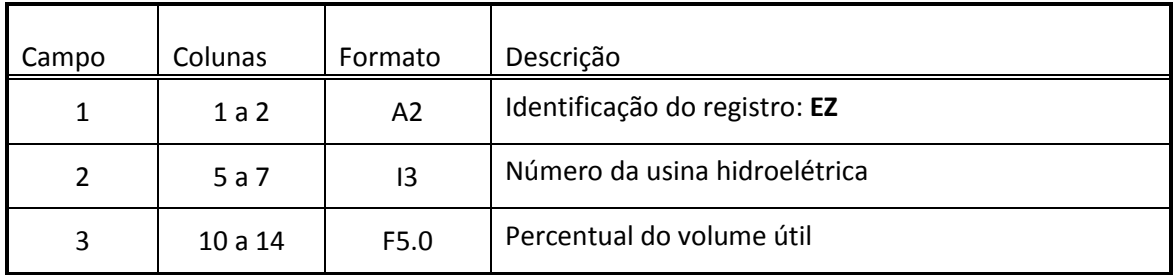

#### <span id="page-17-2"></span>**3.4.2. Dados das usinas fictícias (FI)**

Neste registro deverão ser indicadas as usinas hidroelétricas que foram consideradas como fictícias no modelo NEWAVE, e que devem ser desconsideradas no Modelo DECOMP O bloco deverá conter tantos registros quanto forem o número de usinas fictícias na configuração.

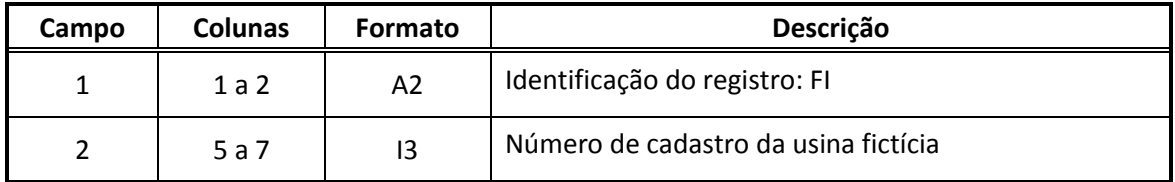

#### <span id="page-17-3"></span>**3.4.3. Dados das usinas de bacias especiais (BC)**

Este bloco é destinado às usinas hidráulicas que não estão na configuração do parque hídrico no Modelo NEWAVE, mas que devem estar na configuração do Modelo DECOMP. Dessa forma, cada registro BC deve conter os dados destas usinas hidráulicas. Estas usinas serão incluídas nos registros UH (seçã[o 6.3.1\)](#page-34-1) gerados pelo conversor.

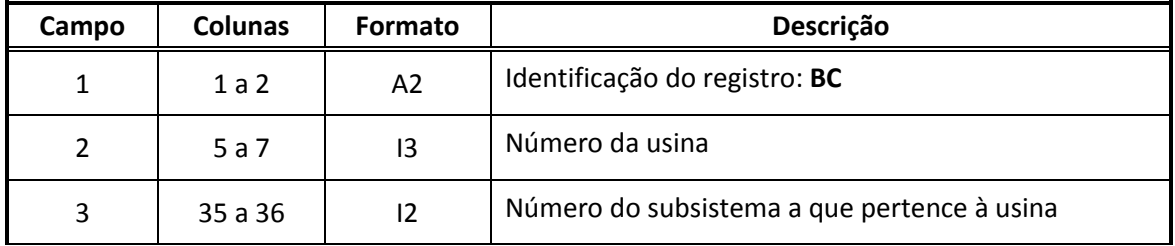

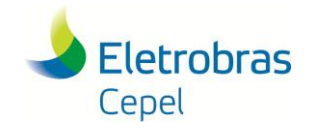

### **Relatório Técnico – 851/ 2016**

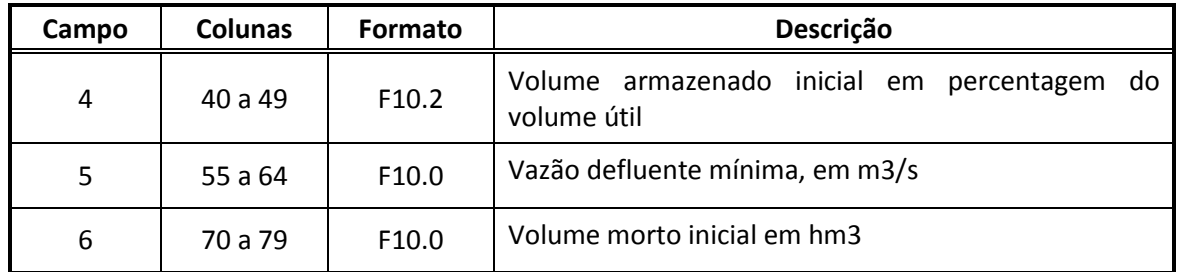

#### <span id="page-18-0"></span>**3.4.4. Dados do complexo hidráulico de Moxotó (NC e UC)**

Esse bloco contém dois tipos de registros: NC e UC. Eles indicam para o conversor qual usina representa no NEWAVE o complexo hidráulico de Moxotó, e como esse complexo deve ser representado no DECOMP. Estes registros são importantes para o conversor substituir, durante a conversão dos dados, a usina do complexo Moxotó no NEWAVE pelas usinas que representam esse complexo no DECOMP.

#### **3.4.4.1. Registro NC**

Indica o código da usina que representa o complexo de Moxotó no NEWAVE:

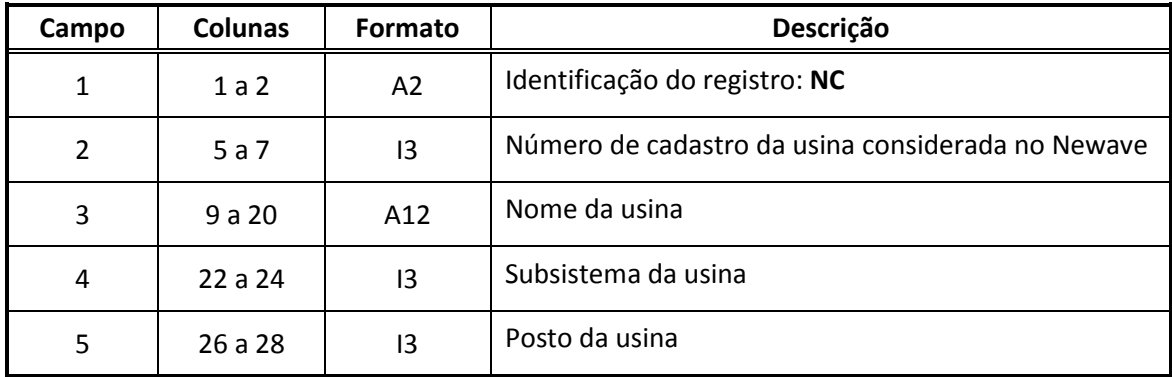

#### **3.4.4.2. Registro UC**

Indica as usinas que serão inseridas no DECOMP em substituição ao registro NC. Deve conter um registro para cada uma das três usinas do complexo (Moxotó, Paulo Afonso 123 e Paulo Afonso 4).

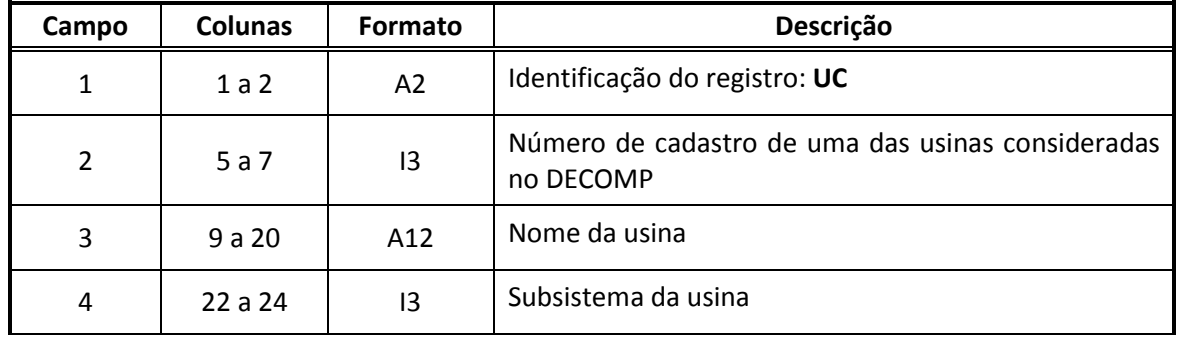

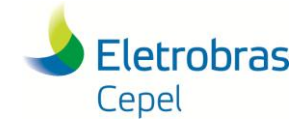

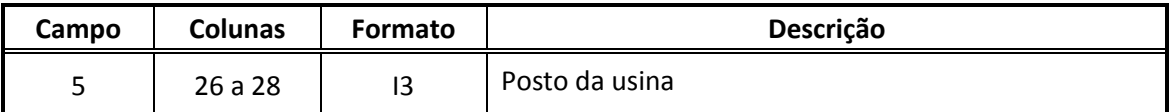

#### <span id="page-19-0"></span>**3.4.5. Dados da usina de Itaipu (IU)**

Este bloco contém os registros de geração de Itaipu 50Hz e da carga da Ande, por patamar de carga. Quando informado o registro IU, é gerado o registro IT no arquivo de saída (seçã[o 6.3.4\)](#page-37-1), assim como são considerados, nos registros IA (seção [6.2.4\)](#page-32-0), os intercâmbios S<->IV e SE<->IV no lugar do intercâmbio S<->SE. Os limites de intercâmbio envolvendo o nó Ivaiporã (IV) são iguais ao limite do intercâmbio S<->SE. A carga da Ande fornecida neste registro prevalece sobre a informação do arquivo C\_ADIC.DAT do modelo NEWAVE.

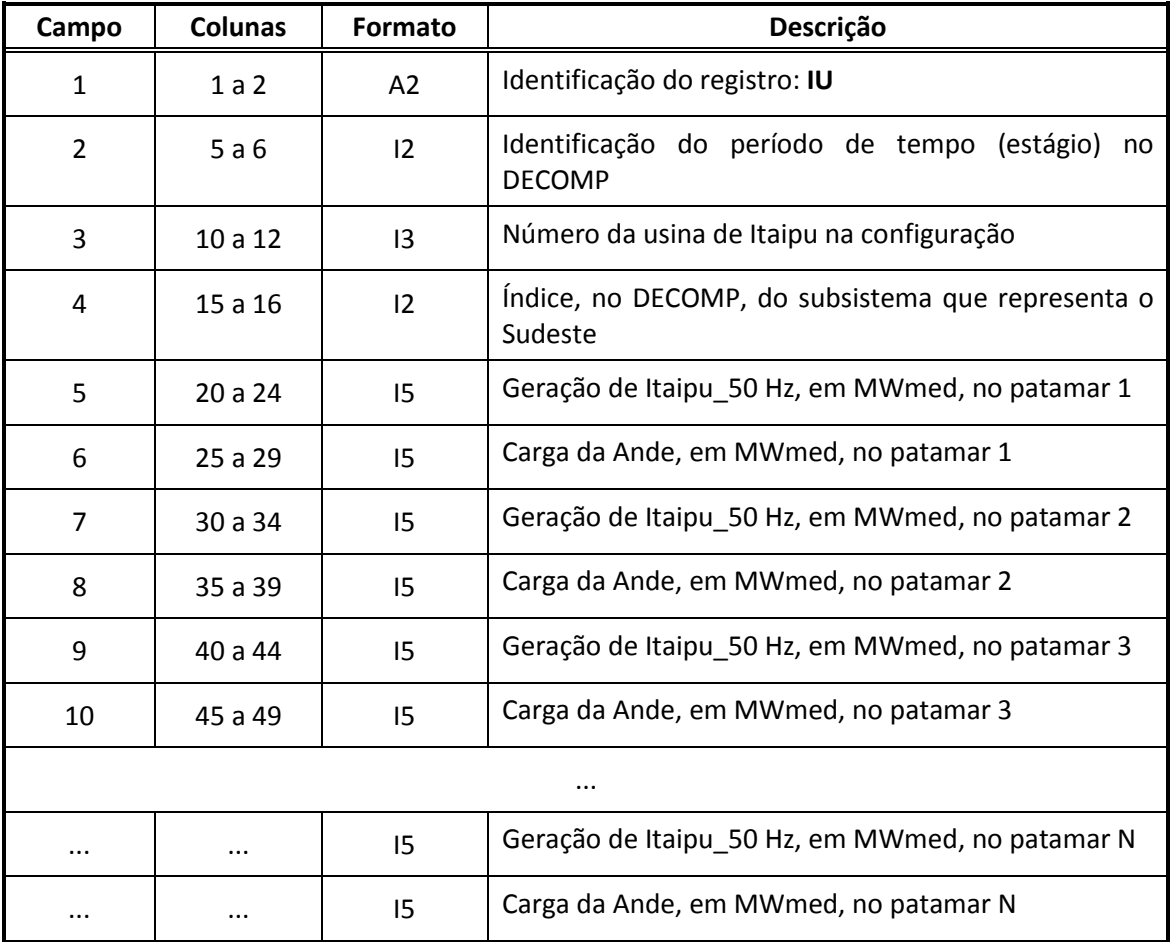

#### <span id="page-19-1"></span>**3.4.6. Modificação cadastral (MF)**

Registro de alteração cadastral. Através deste registro é possível inserir alterações cadastrais para usinas não existentes no NEWAVE (por exemplo, usinas de bacias especiais), assim como para qualquer outra usina. Nesse registro é permitido utilizar cinco tipos de alteração através dos mnemônicos:

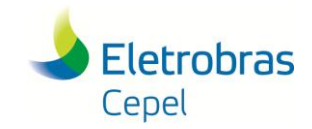

## **Relatório Técnico – 851/ 2016**

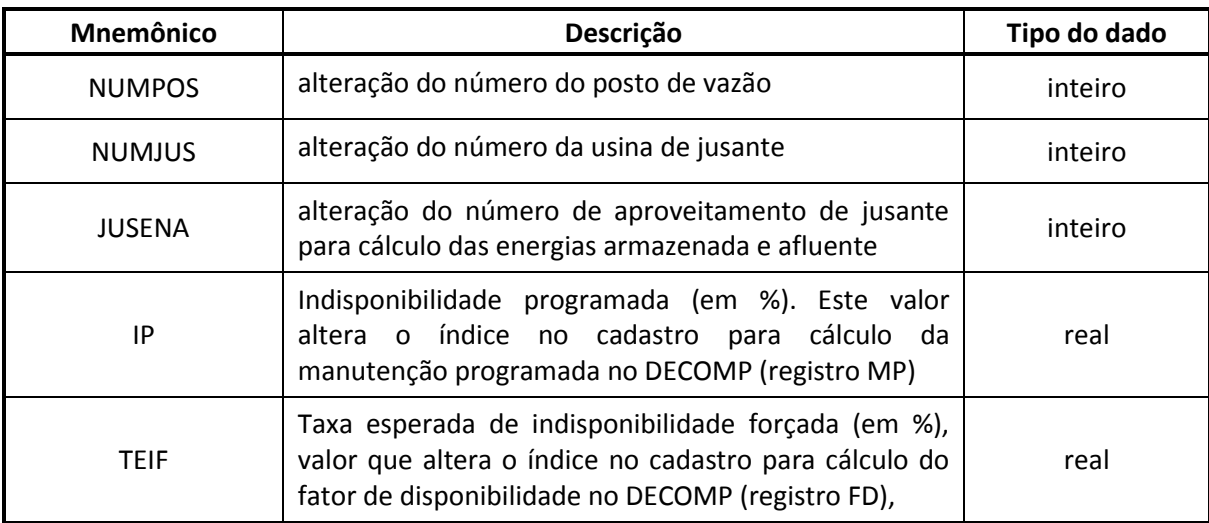

O formato dos registros MF é informado a seguir:

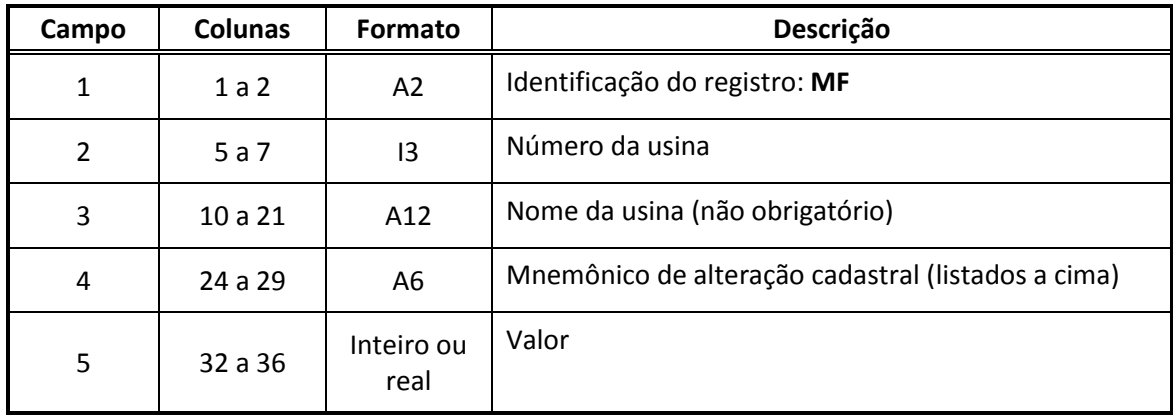

### <span id="page-20-0"></span>**3.5 Usinas elevatórias (UE)**

Estes registros identificam as usinas elevatórias (de bombeamento), que não são consideradas no NEWAVE, e resultam nos registros UE do modelo DECOMP (seção [6.3.8\)](#page-40-0). Deve haver quantos registros quantas forem as usinas elevatórias.

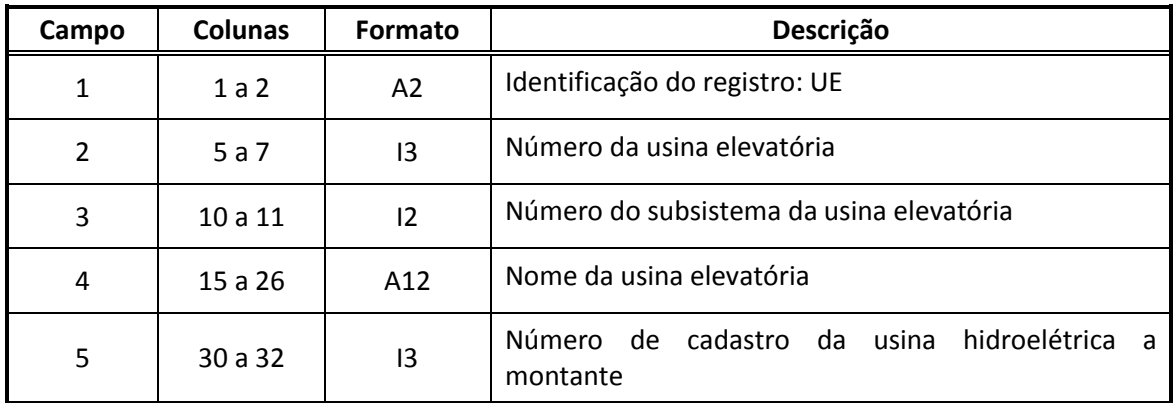

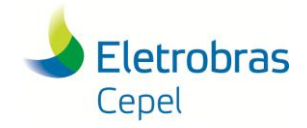

 $\mathbf{r}$ 

### **Relatório Técnico – 851/ 2016**

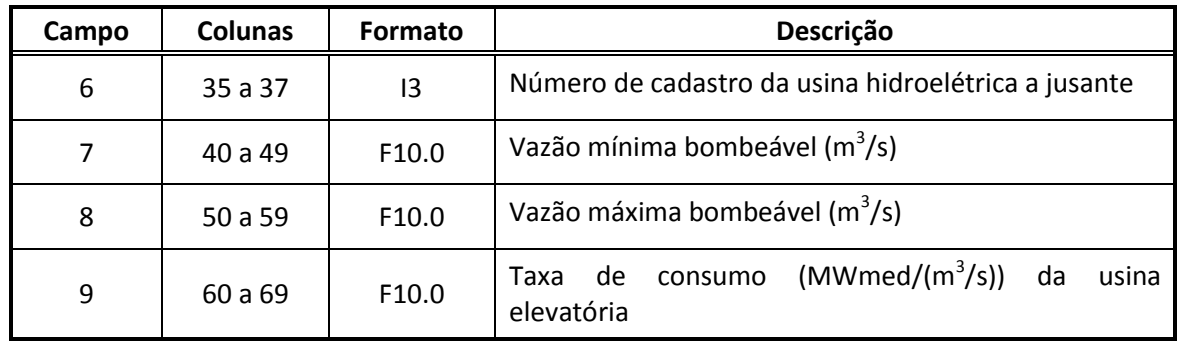

### <span id="page-21-0"></span>**3.6 Restrições de nível meta para energia armazenada (NM)**

Este registro contém informações para construção das restrições de energia armazenada mínima (nível meta) para os reservatórios equivalentes de energia. Estes dados resultam nas restrições hidráulicas de energia (RHE) no modelo DECOMP (seção [6.3.12\)](#page-42-0). O valor de nível meta fornecido neste registro valerá para todos os períodos do horizonte de estudo.

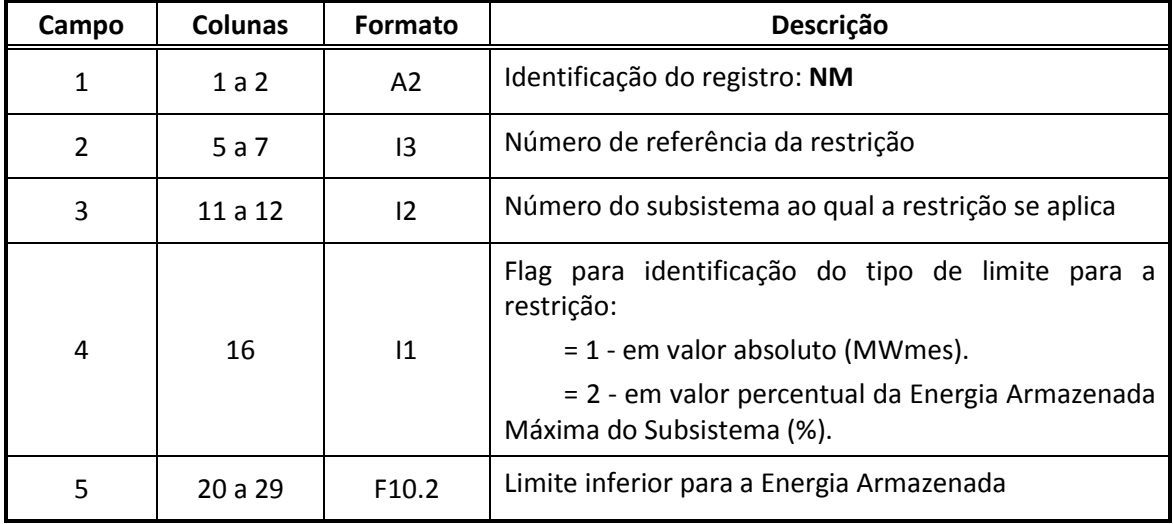

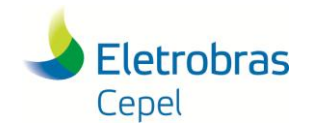

### <span id="page-22-0"></span>**4. O ARQUIVO DADGER.ORI**

Para o caso de estudos em prospectivo (Registro PR presente do arquivo DADOS), deve ser informado o arquivo DADGER.ORI, este arquivo é um arquivo de um rodada de DECOMP. Ele é usado pelo conversor para preencher os registros de restrições RHA (registros HA, LA e CA), RHQ (registros RQ, LQ e CQ), RHV (registros HV, LV e CV) e RHE (registros RE, LU, FU, FT e FI).

Esses registros são copiados do arquivo DADGER.ORI para o arquivo DADGER.XXX com o número do período adaptado para o caso novo.

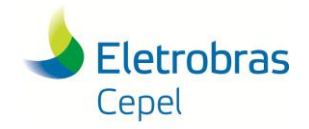

### <span id="page-23-0"></span>**5. O ARQUIVO SUMARIO.ORI**

Para o caso de estudos em prospectivo (Registro PR presente do arquivo DADOS), deve ser informado o arquivo SUMARIO.ORI, este arquivo é proveniente de um rodada de DECOMP. Ele é usado pelo conversor para preencher o volume inicial das usinas com reservatórios no registro UH do arquivo DADGER.XXX. Na tabela "VOLUME UTIL DOS RESERVATORIOS" do arquivo SUMARIO.ORI estão informados o volume útil inicial mais os volumes úteis finais de cada período, o volume a ser usado pelo conversor é o da coluna informado no registro PR.

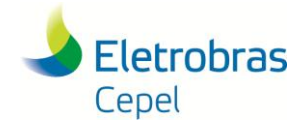

# **PARTE II - ARQUIVOS DE SAÍDA**

<span id="page-24-0"></span>O conversor NW2DC gera quatro arquivos de saída, relacionados a seguir:

- DADGER.XXX
- DADGNL.XXX
- N2D\_LOG\_MENSAGEM.XXX
- N2D\_LOG\_RELATO.XXX

Os arquivos N2D\_LOG\_MENSAGEM.XXX e N2D\_LOG\_RELATO.XXX são arquivos de mensagens onde o conversor exibirá inconsistências, notificações, avisos e erros provenientes da execução do caso.

O arquivo de saída DADGER.XXX e DADGNL.XXX contêm os dados convertidos no formato exigido pelo programa DECOMP. A próxima seção descreve o detalhadamente deste arquivo.

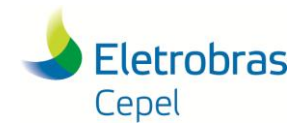

### <span id="page-25-0"></span>**6. ARQUIVO DE DADOS GERAIS – DADGER.XXX**

O arquivo DADGER.XXX gerado pelo conversor NW2DC reúne as informações dos dados de entrada do programa NEWAVE, além dos dados adicionais informados no arquivo DADOS.XXX, e os converte no formato de entrada do programa DECOMP. Ressalta-se que nem todos os dados de entrada do DECOMP estarão presentes no arquivo, portanto alguns dados devem ser preenchidos pelo usuário após a conversão.

O arquivo DADGER.XXX está divido em blocos de registros, onde cada registro é identificado por um mnemônico de duas letras no início de cada linha. Linhas iniciadas com o caractere "&" são consideradas comentários e são usadas para auxiliar o preenchimento do arquivo.

As primeiras linhas do DADGER.XXX, em comentários, indicam que o arquivo foi gerado automaticamente pelo conversor de dados, e indicam a versão utilizada. Na sequência descrevem-se os blocos de registros, na ordem em que são gerados pelo conversor. Esta ordem obedece ao formato usualmente adotado nos estudos do Programa Mensal de Operação (PMO).

### <span id="page-25-1"></span>**6.1 Configurações gerais do caso**

### <span id="page-25-2"></span>**6.1.1. Titulo do estudo (registro TE)**

O titulo do estudo é um descritivo do estudo, obtido dos dados do NEWAVE, na primeira linha do arquivo DGER.DAT.

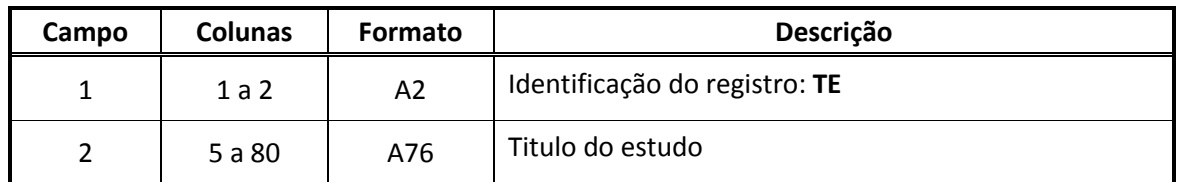

#### <span id="page-25-3"></span>**6.1.2. Solução do problema em PL único (registro PU)**

O registro PU está associado ao registro com mesmo nome do arquivo DADOS.XXX. Caso este registro exista, é escrito no arquivo DADGER com a informação "1", caso contrário com a informação "0".

<span id="page-25-4"></span>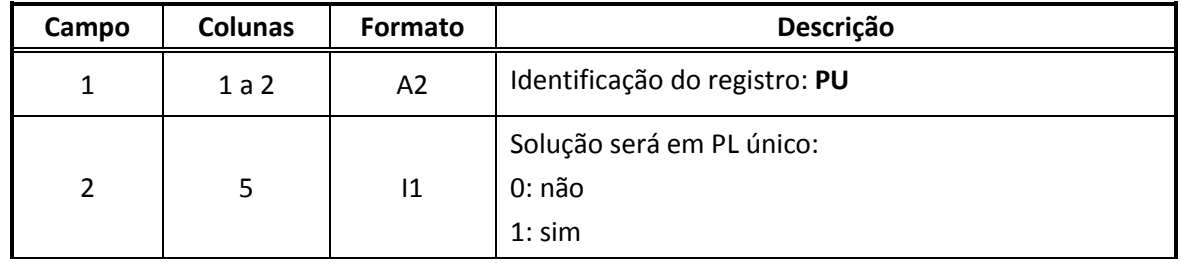

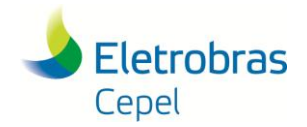

### <span id="page-26-0"></span>**6.1.3. Data de referência do estudo (registro DT)**

A data de referência do estudo representa a data inicial do estudo. Conforme o registro DI presente em DADOS.XXX, que informa mês e ano inicial, é calculado o dia de inicio do estudo, que para o DECOMP o período deve sempre consistir em um sábado. O registro tem o seguinte formato:

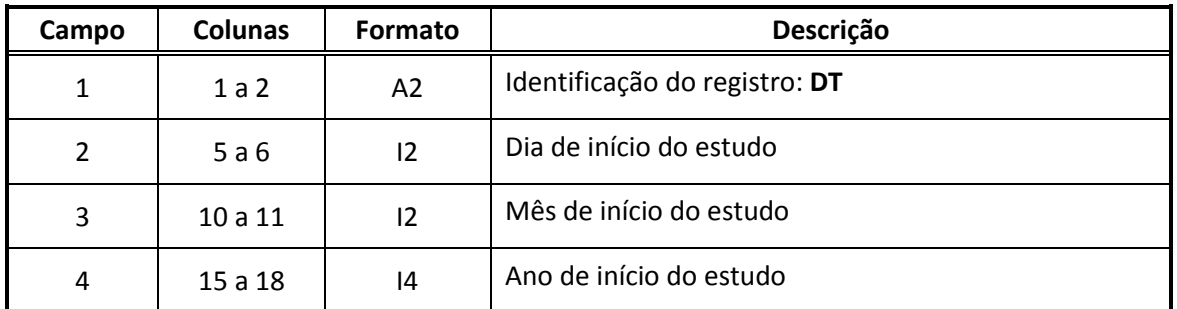

#### <span id="page-26-1"></span>**6.1.4. Horário de verão (registro VR)**

Caso haja horário de verão (entrada ou saída) dentro do horizonte de estudo e informado no arquivo DADOS.XXX, é gerado um registro VR com a seguinte estrutura:

<span id="page-26-2"></span>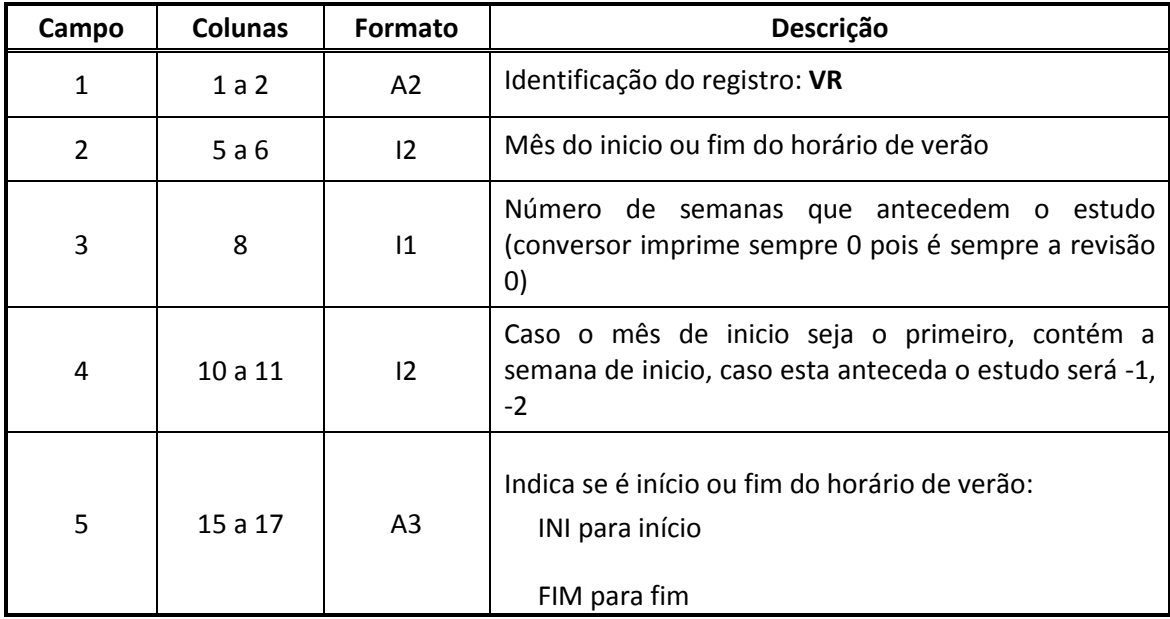

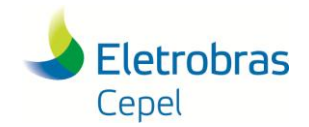

### <span id="page-27-0"></span>**6.1.5. Definição da função de custo futuro (registro FC)**

Caso a conversão não seja para um problema resolvido em PL único, serão impressos dois registros FC no seguinte formato:

Registro 1**:** Identificação do arquivo com informações que permitem a leitura da função **de** custo **futuro:**

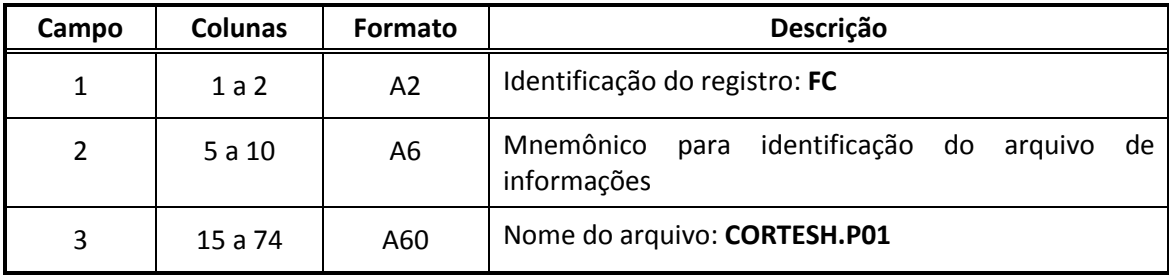

O Mnemônico para identificação do arquivo de informações é o informado no registro FC do arquivo do conversor DADOS.XXX

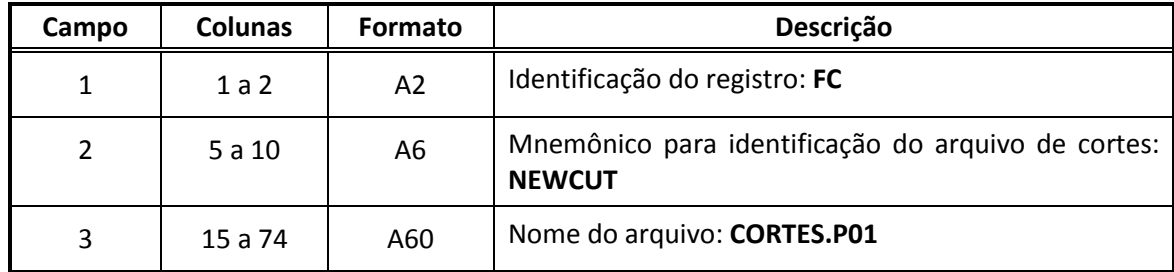

#### **Registro 2: Identificação do arquivo com a função custo futuro:**

#### <span id="page-27-1"></span>**6.1.6. Tolerância para convergência (registro GP)**

Este bloco contém um registro com o valor da tolerância utilizada no teste de convergência do algoritmo de PDD, utilizado para resolver o problema de otimização no modelo DECOMP. Esta informação provém do registro de mesmo nome no arquivo de dados adicionais DADOS.XXX (seção [3.3.1\)](#page-16-2). Caso não esteja presente nesse arquivo, o registro não será impresso.

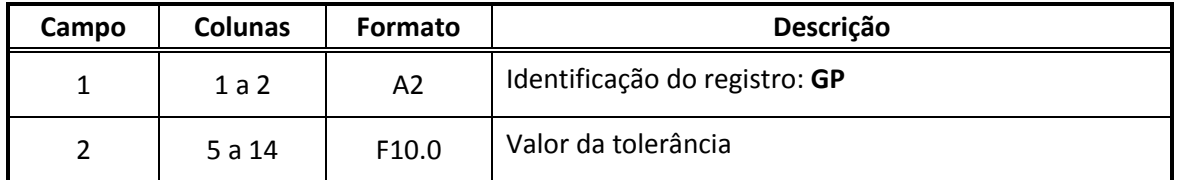

#### <span id="page-27-2"></span>**6.1.7. Número total de iterações (registro NI)**

Registro único que delimita o número máximo ou mínimo de iterações do algoritmo de PDD. É obtido através do registro de mesmo nome no arquivo de dados adicionais DADOS.XXX. Este registro não será impresso caso não seja fornecido.

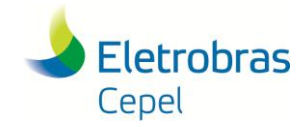

### **Relatório Técnico – 851/ 2016**

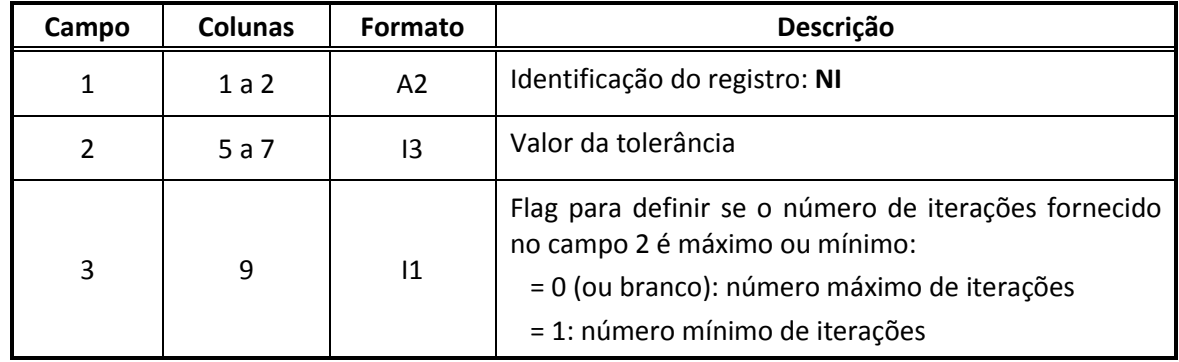

#### <span id="page-28-0"></span>**6.1.8. Taxa de desconto anual (registro TX)**

Este bloco contém a taxa de desconto anual em porcentagem. A informação provém do registro com mesmo nome presente no arquivo de dados adicionais DADOS.XXX (seção [3.2.4\)](#page-16-0). Caso não esteja presente no arquivo de dados, o registro não é impresso. O bloco é formado por um único registro com o seguinte formato:

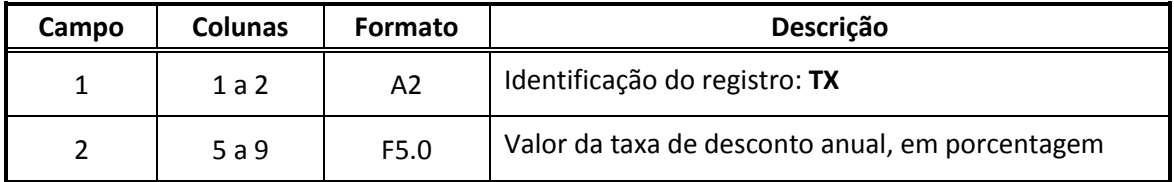

#### <span id="page-28-1"></span>**6.1.9. Relatório de saída (registro IR)**

Este bloco contém informações sobre os relatórios de saída a serem impressos pelo modelo DECOMP. São obtidos através do registro de mesmo nome no arquivo de dados adicionais (DADOS.XXX).

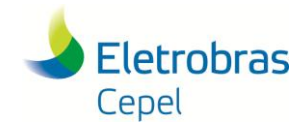

### **Relatório Técnico – 851/ 2016**

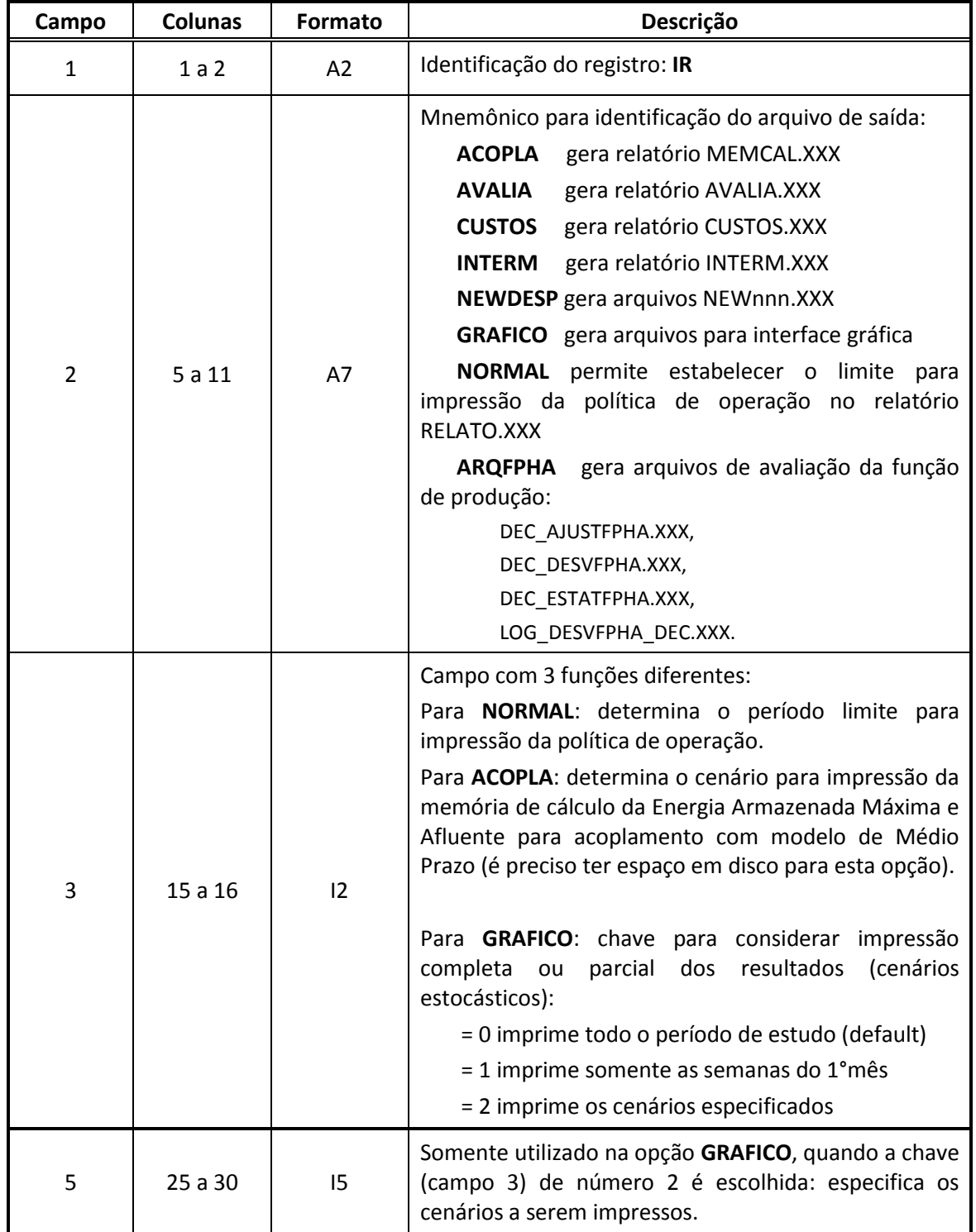

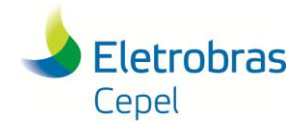

### <span id="page-30-0"></span>**6.2 Dados associados aos submercados / subsistemas**

#### <span id="page-30-1"></span>**6.2.1. Subsistemas (registro SB)**

Esse bloco contêm informações para identificação dos subsistemas do estudo. Estes dados vêm do campo CUSTO DO DEFICIT do arquivo SISTEMA.DAT do programa NEWAVE.

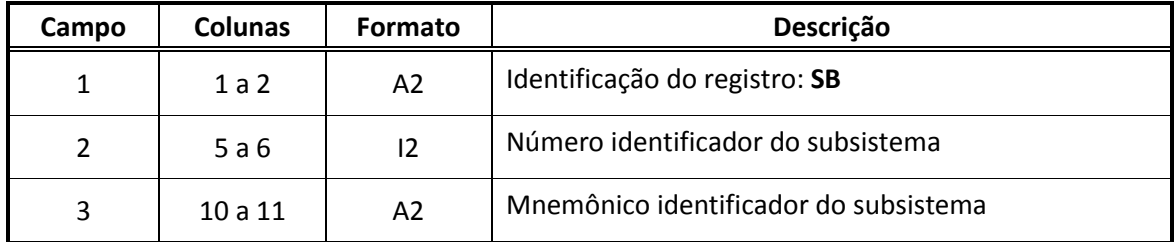

No NEWAVE os subsistemas são identificados por nomes de 10 caracteres, enquanto no modelo DECOMP por nomes de 2 caracteres. Sendo assim, a conversão dos nomes dos subsistemas do modelo NEWAVE para o modelo DECOMP é feita conforme a tabela a baixo:

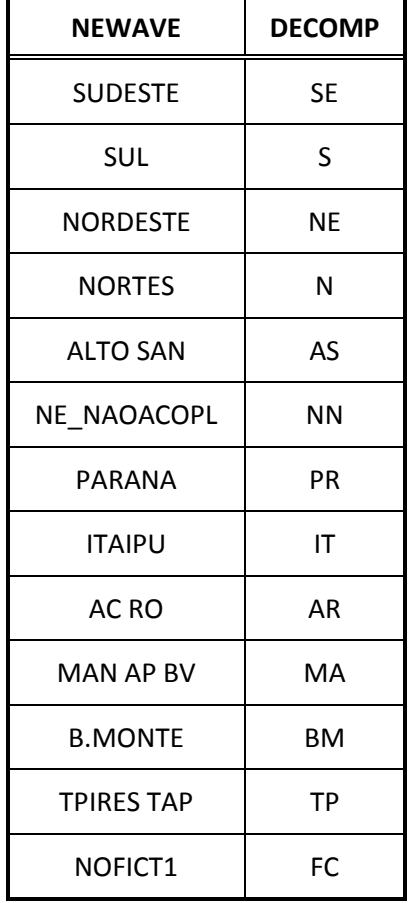

A existência de qualquer subsistema NEWAVE com nome diferente do descrito acima origina erro na conversão. O código (número) dos subsistemas é mantido.

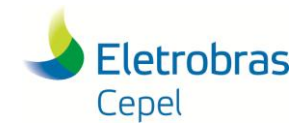

### <span id="page-31-0"></span>**6.2.2. Cargas dos subsistemas (registro DP)**

Este bloco contém um registro para cada subsistema e para cada período, com informações de carga demandada por patamar, potência e duração. Para cada período o valor de potência é obtido pela multiplicação da carga por subsistema (valor obtido em SISTEMA.DAT) pelo fator em pu de carga por patamar (valor obtido em PATAMAR.DAT), ambos os arquivos oriundos do modelo NEWAVE.

Os dados do NEWAVE estão divididos em meses, e o mês considerado no cálculo é o mês correspondente ao período em questão. Caso um período contenha mais de um mês (períodos semanais do primeiro mês, onde uma semana pode pertencer a dois meses civis), o mês considerado é o mês inicial do horizonte DECOMP (registro DI em DADOS.XXX).

Além dos valores de demanda descritos acima, o conversor acrescente à carga de cada subsistema os valores de cargas adicionais informados no arquivo C\_ADIC.DAT do NEWAVE, exceto os relacionados à carga da Ande, que são impressos nos registros IT (seção [6.3.4\)](#page-37-1).

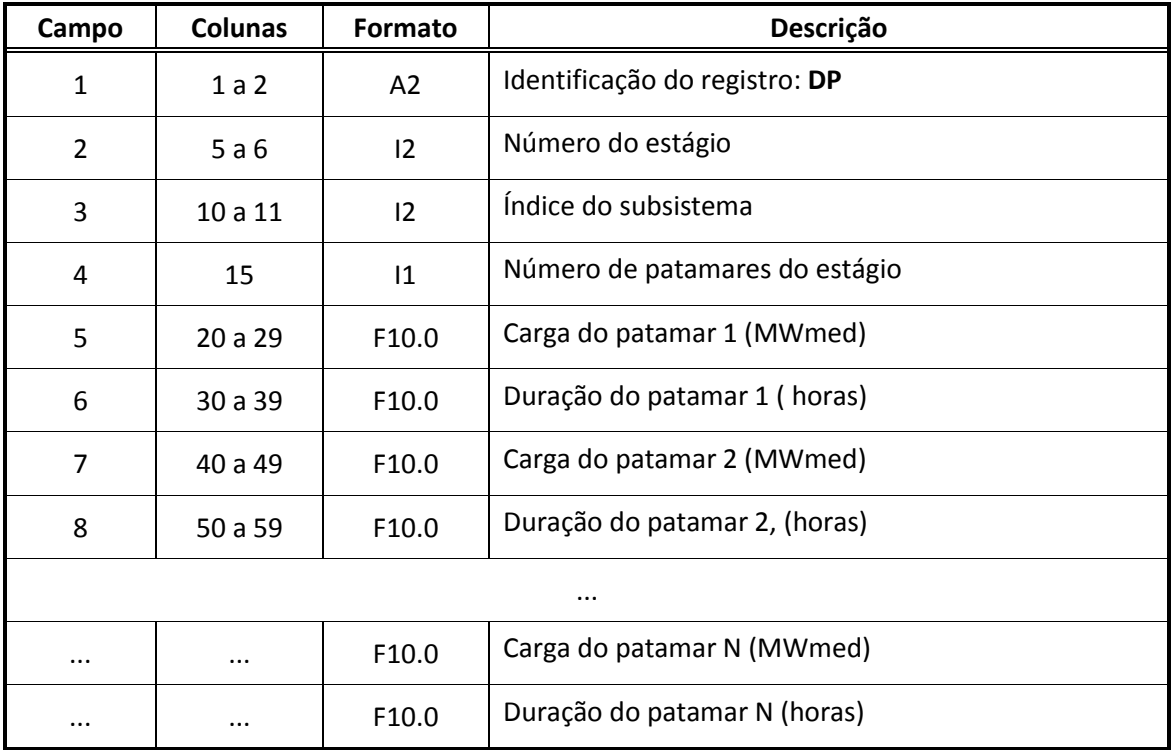

A quantidade de campos de duração e carga por patamar devem ser quantos forem o número de patamares.

### <span id="page-31-1"></span>**6.2.3. Custo de déficit (registro CD)**

Este bloco contém informações do custo e profundidades para os segmentos da curva de déficit, por patamar de carga. Contêm um registro por subsistema e por patamar de déficit. Estas informações provêm do arquivo de entrada SISTEMA.DAT do modelo NEWAVE. O bloco contém registros no seguinte formato:

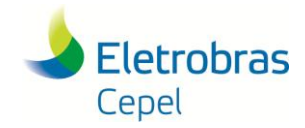

## **Relatório Técnico – 851/ 2016**

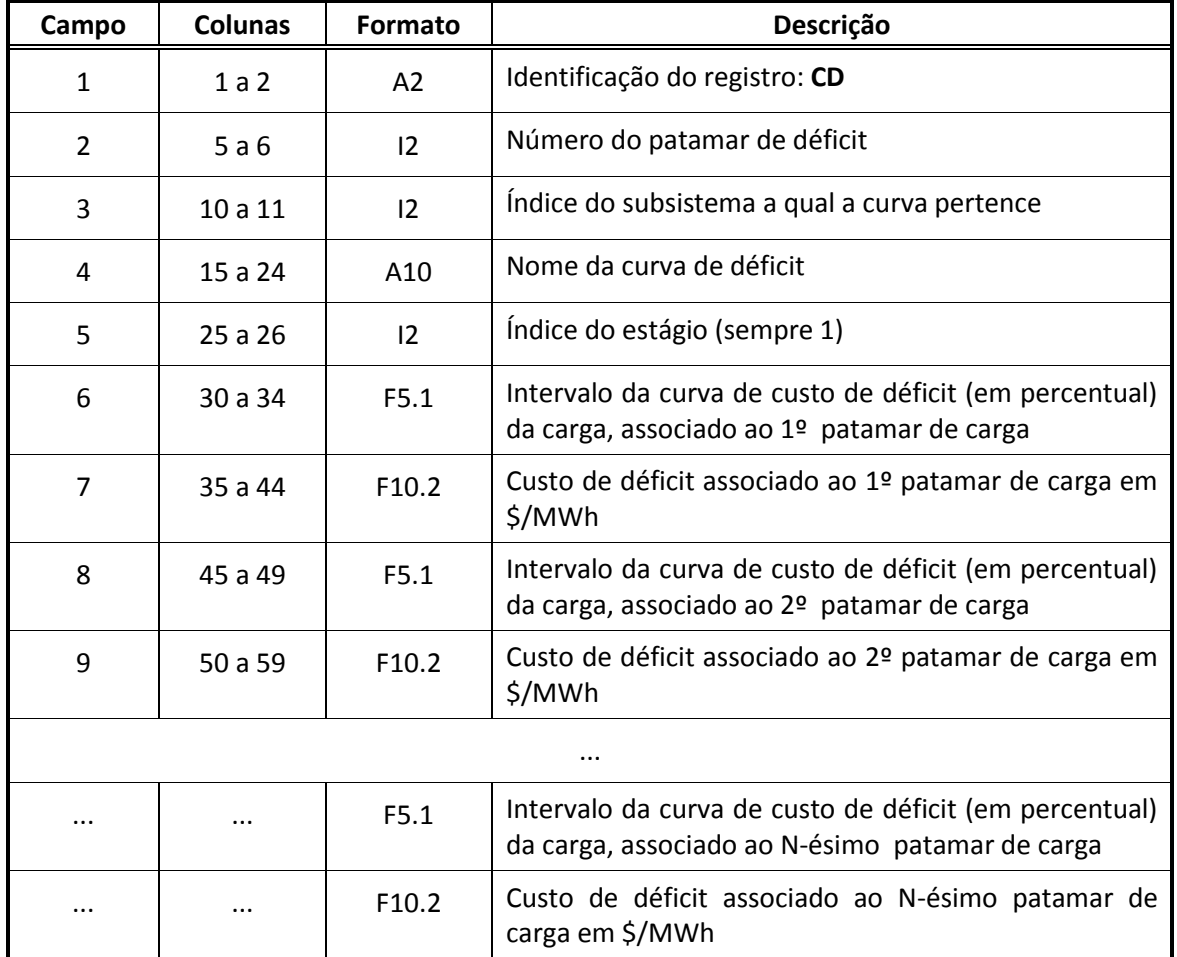

#### **Observações:**

 Os valores de custo e intervalo por subsistema provêm do arquivo SISTEMAS.DAT e são repetidos para os N patamares de carga. O nome da curva de déficit será dado automaticamente pelo conversor, como: "INTERV X", onde "X" é o número do patamar de déficit.

#### <span id="page-32-0"></span>**6.2.4. Limite de fluxo entre os subsistemas (registro IA)**

Esse bloco contém informações dos limites de intercâmbio entre os subsistemas. Os limites são definidos por mês e por intercâmbio, portanto haverá tantos registros quantos forem o número de intercâmbios vezes o número de meses do horizonte DECOMP. As informações provêm dos arquivos SISTEMA.DAT e PATAMAR.DAT do modelo NEWAVE. Os valores de intercâmbio em MWmed contidos em SISTEMA.DAT são multiplicados pelos valores p.u. de intercâmbio por patamar obtidos em PATAMAR.DAT.

Cada registro neste bloco representa um intercâmbio em um determinado mês. O intercâmbio é caracterizado por um par de subsistemas (I e J) e os limites por patamar em MWmed, do subsistema I para o subsistema J e do subsistema J para o subsistema I.

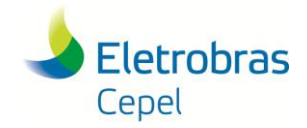

### **Relatório Técnico – 851/ 2016**

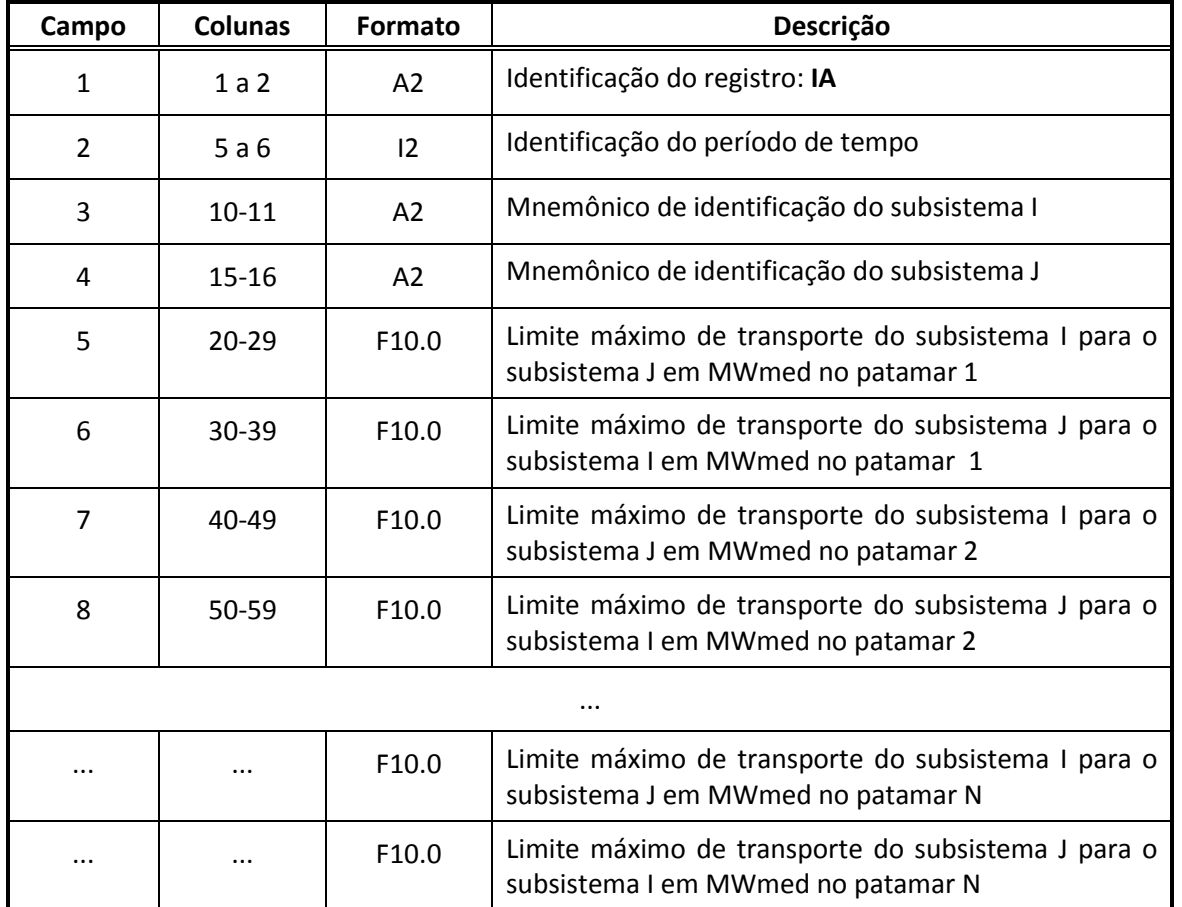

#### <span id="page-33-0"></span>**6.2.5. Pequenas usinas (registro PQ)**

Esse registro contém informações de gerações de pequenas usinas que, por não serem otimizadas de forma centralizada, são definidas externamente e abatidas da carga. As informações provêm do arquivo SISTEMAS.DAT do NEWAVE, no registro de "Geração de usinas não simuladas". É impressos um registro para cada subsistema e para cada período do estudo, com os valores da geração por patamar (os valores são iguais para todos os patamares). Cada registro tem o seguinte formato:

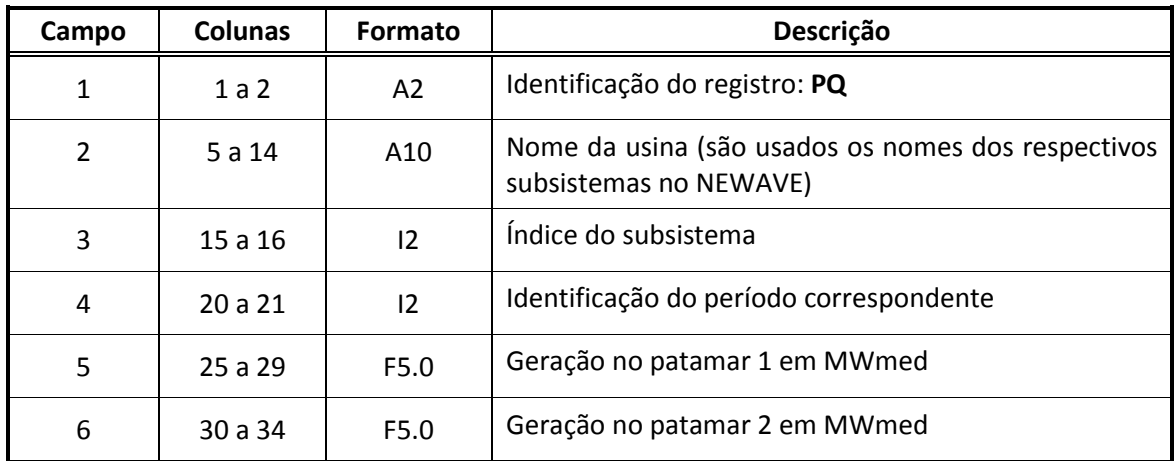

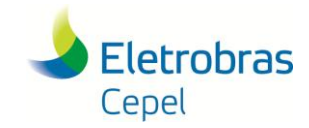

### **Relatório Técnico – 851/ 2016**

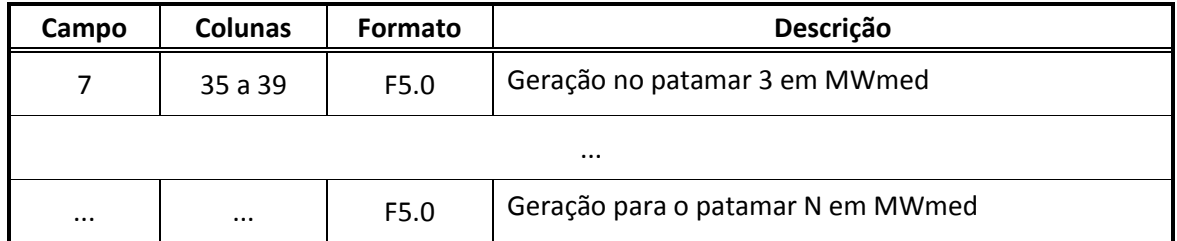

### <span id="page-34-0"></span>**6.3 Dados associados às usinas hidroelétricas**

#### <span id="page-34-1"></span>**6.3.1. Dados das usinas hidráulicas (registro UH)**

O registro UH de usinas hidráulicas contem informações sobre as usinas da configuração para o DECOMP. Os dados deste registro se originam dos seguintes arquivos do NEWAVE:

- DGER.DAT: Define se o volume inicial considerado é por usina ou por subsistema. No segundo caso, é definido neste arquivo o volume inicial para cada subsistema;
- CONFHD.DAT: Arquivo que contém informações das usinas hidráulicas como, número, subsistema e volume inicial (quando definido por usina pelo arquivo DGER.DAT);
- EXPH.DAT: o arquivo de expansão de usinas hidráulicas possui as informações de data de inicio da geração da usina e o estado de enchimento de volume morto.

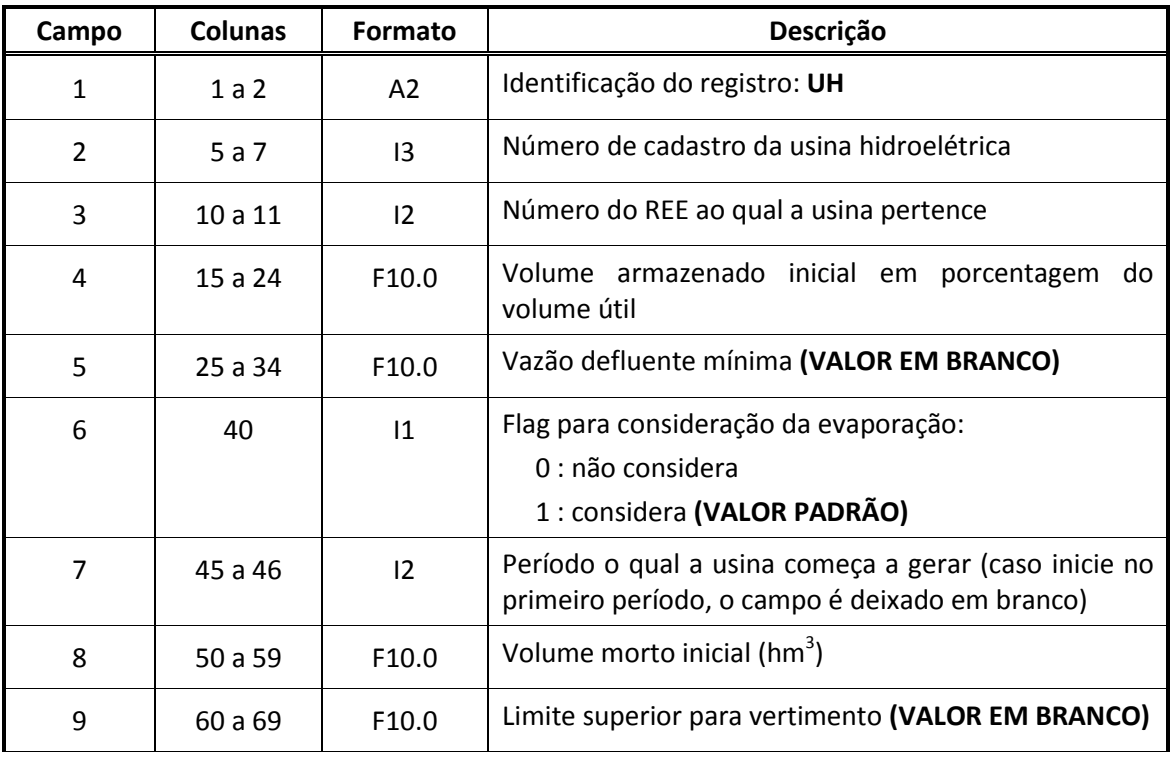

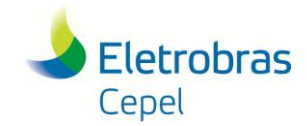

## **Relatório Técnico – 851/ 2016**

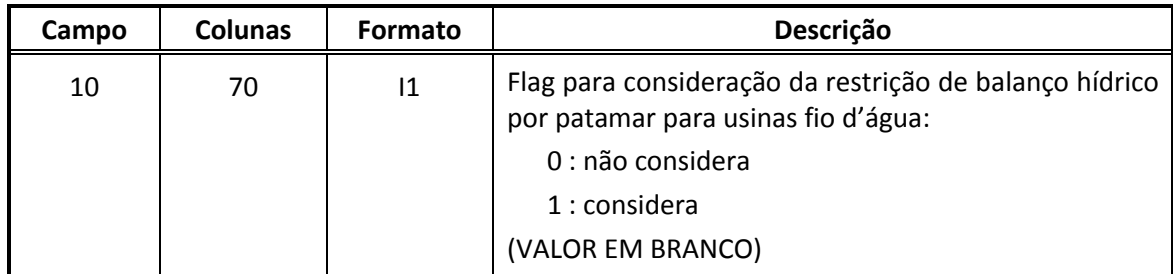

#### **Observações:**

- As usinas que possuem registro UH são as usinas definidas no arquivo CONFHD.DAT como "Existentes" (EX), assim como usinas "Existentes em Expansão" (EE) e "Não Existentes" (NE) nas quais a data de entrada em operação, de acordo com o arquivo EXPH.DAT, seja anterior ao final do horizonte do DECOMP.
- Usinas dos tipo EE e NE que estejam enchendo volume morto ou entrem em operação após o início do horizonte de estudo possuem estas informações nos campos 8 (período o qual a usina começa a gerar) e 9 (volume morto inicial).

#### <span id="page-35-0"></span>**6.3.2. Modificação de Cadastro (registro AC)**

Este bloco contém dados de alteração cadastral para usinas hidroelétricas. Estas informações provém de 3 arquivos:

- Arquivo de dados adicionais: DADOS.XXX
- Arquivo de alterações das características hidroelétricas: MODIF.DAT
- Arquivo de expansão hidroelétrica: EXPH.DAT

Para cada modificação cadastral é impresso um registro no formato descrito a seguir:

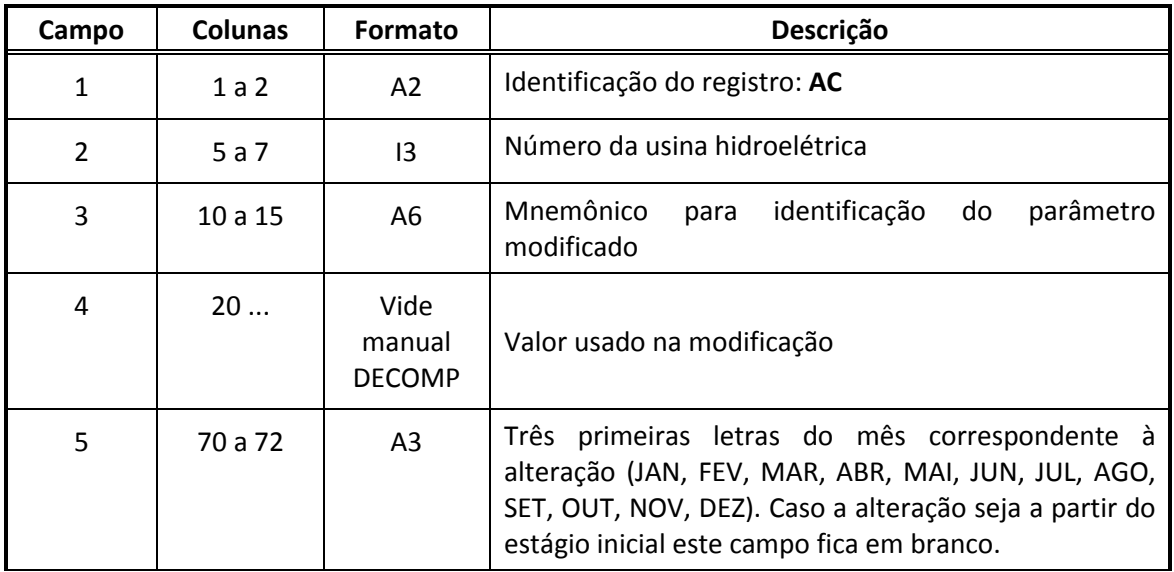

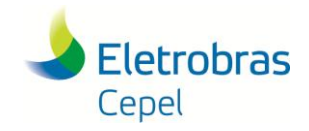

## **Relatório Técnico – 851/ 2016**

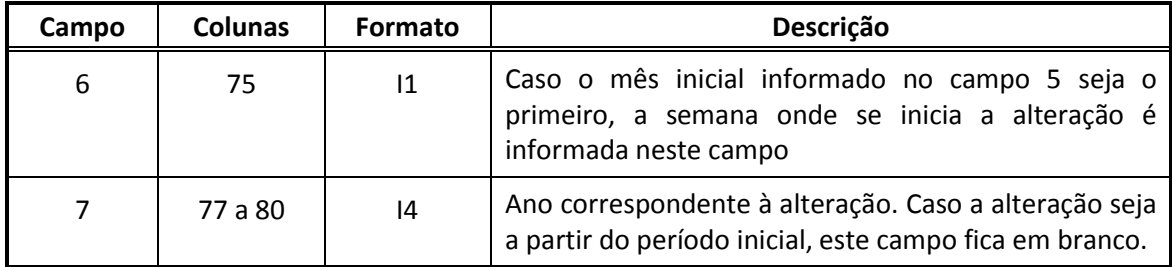

A tabela abaixo indica de onde provêm os dados de alteração cadastral gerados pelo conversor para os mnemônicos de entrada do DECOMP.

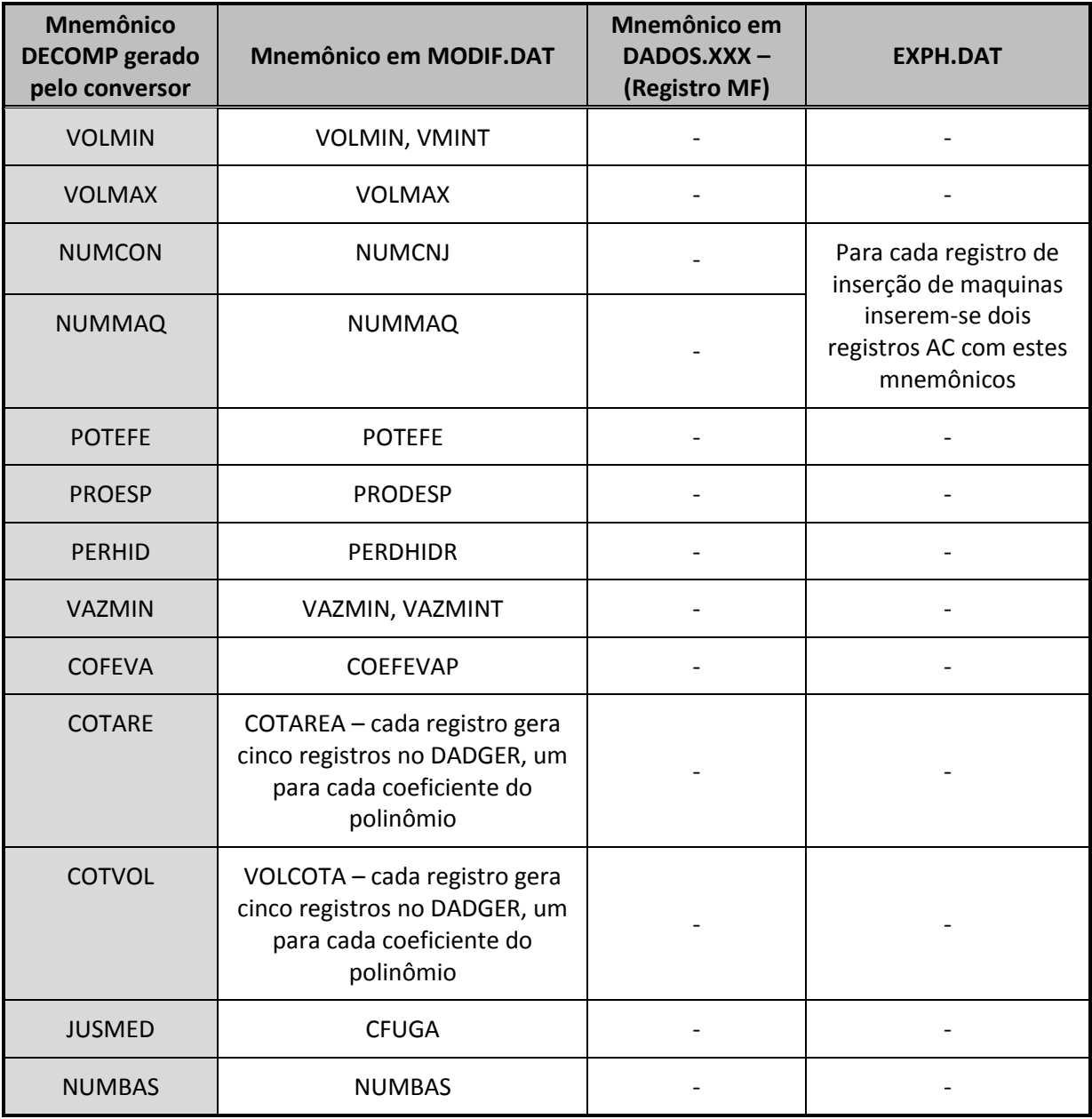

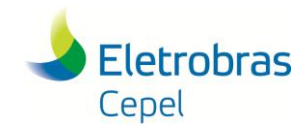

### **Relatório Técnico – 851/ 2016**

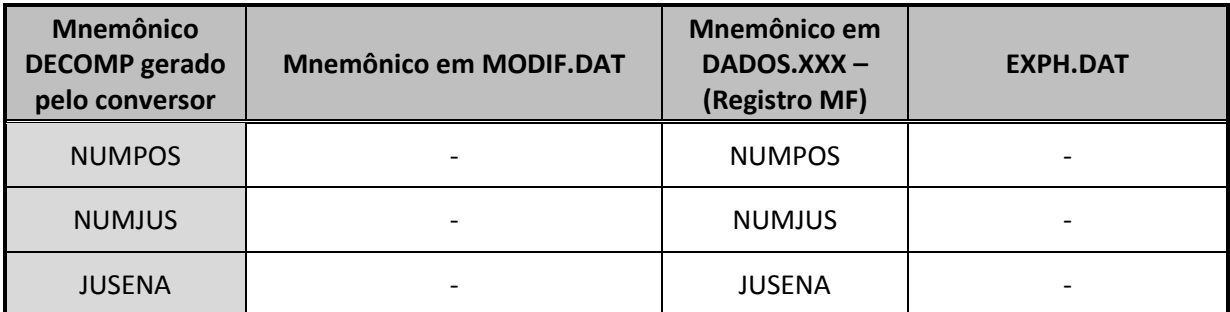

Caso o registro no NEWAVE seja datado, a data será replicada no registro DECOMP, caso contrário será considerado como data inicial o primeiro período.

#### <span id="page-37-0"></span>**6.3.3. Enchimento de Volume Morto – Taxa de Enchimento (registro VM)**

Para usinas com enchimento de volume morto durante o horizonte de estudo do DECOMP, é impresso um registro com a taxa de enchimento para os períodos correspondentes.

O cálculo da taxa de enchimento é feito a partir do volume morto no inicio do horizonte do DECOMP e pelo tempo de enchimento, conforme a expressão abaixo

$$
taxa(m^3/s) = \frac{Volmorto_{initial}(m^3)}{\Delta t_{ench}(meses) * 2629800}
$$

Onde a duração em meses é multiplicada por um fator que corresponde a um tempo médio de 730,5h por mês, para obtenção da grandeza em segundos.

Estes dados são retirados do arquivo EXPH.DAT, onde as informações compreendem todo o horizonte do NEWAVE. Desta forma, as data de inicio de enchimento, duração e volume morto inicial são comparadas e ajustadas de acordo com a data de início do horizonte do DECOMP.

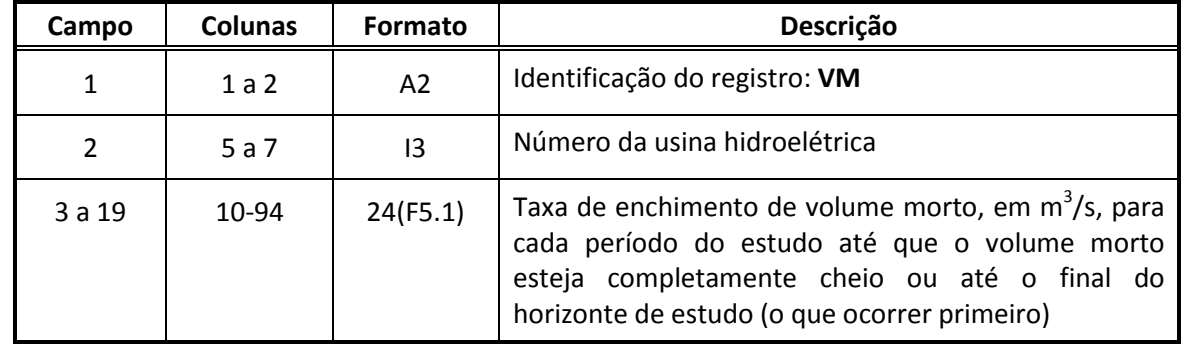

O formato dos registros gerados pelo conversor é o seguinte:

#### <span id="page-37-1"></span>**6.3.4. Taxa de irrigação (registro TI)**

No registro de taxa de irrigação deverão constar os dados de retiradas de água dos reservatórios para outros usos. Estas retiradas são denominadas de "desvios de água" no modelo NEWAVE e constam do arquivo DSVAGUA.DAT. O registro TI, para cada usina, contêm a soma dos desvios de

**Manual do Usuário programa conversor de dados NEWAVE para DECOMP** 36

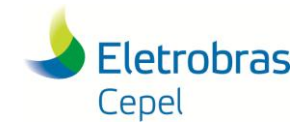

água presente do arquivo DSVAGUA.DAT, com o sinal trocado, já que a convenção para retirada de água é com valores negativos no NEWAVE e positivos no DECOMP. O bloco contém um registro por usina com as informações de retirada de água por período.

O registro é escrito no formato seguinte:

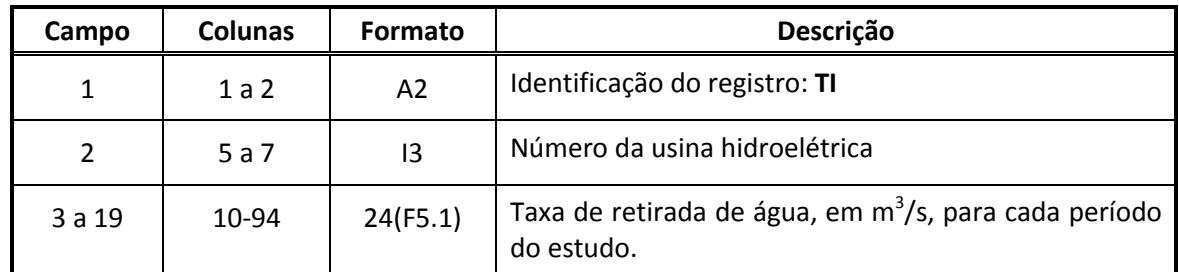

### <span id="page-38-0"></span>**6.3.5. Manutenção Programada de Usinas Hidráulicas (registro MP)**

Este bloco contém informações sobre a manutenção programada das usinas hidráulicas para cada período do estudo. O fator de disponibilidade é calculado conforme a indisponibilidade programada (IP) do cadastro de usinas. Este valor também pode ser modificado através do arquivo MODIF.DAT de modificação do cadastro, ou do registro MF do arquivo de dados adicionais do arquivo DADOS.XXX.

Como o valor de IP é dado em porcentagem, a conta para cálculo é a seguinte:

$$
Factor_{manut} = 1 - \frac{IP}{100}
$$

O valor do fator de manutenção impresso é o mesmo para todos os períodos, conforme a estrutura a seguir.

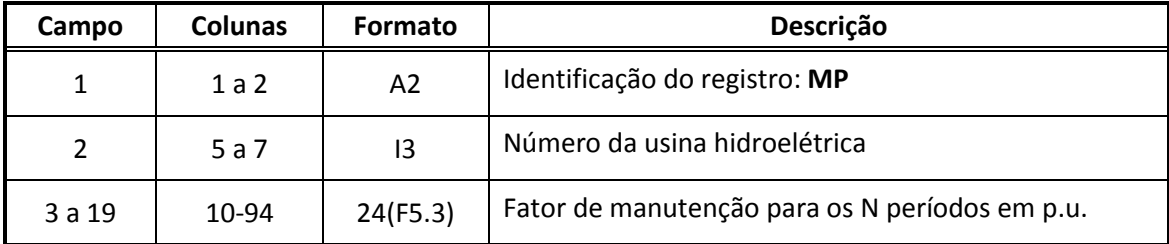

### <span id="page-38-1"></span>**6.3.6. Fator de disponibilidade das usinas hidráulicas (registro FD)**

Este bloco contém informações sobre a disponibilidade das usinas hidráulicas para cada período do estudo, levando em consideração a possibilidade de saída forçada das máquinas.

O fator de manutenção é calculado conforme o valor da taxa de indisponibilidade forçada (TEIF) do cadastro de usinas hidroelétricas. Esse valor também pode ser modificado através do arquivo de modificação do cadastro MODIF.DAT do modelo NEWAVE, ou do registro MF do arquivo de dados adicionais DADOS.XXX do conversor. Como o valor de TEIF é dado em porcentagem, o cálculo é feito da seguinte forma:

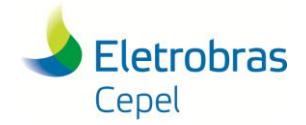

$$
Factor_{disp}=1-\frac{TEIF}{100}
$$

O valor do fator de disponibilidade impresso é o mesmo para todos os períodos, de acordo com a estrutura a seguir:

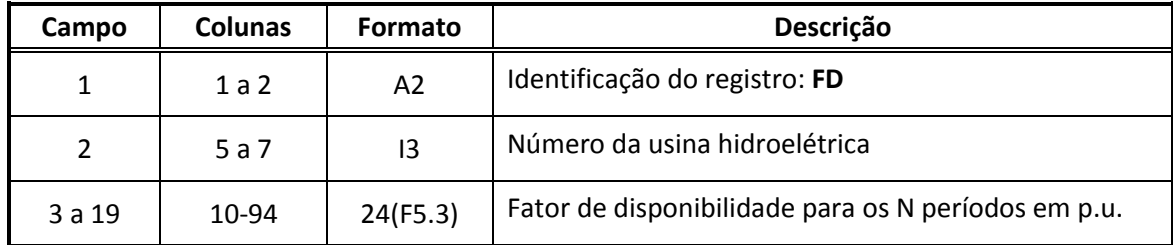

#### <span id="page-39-0"></span>**6.3.7. Restrição de Geração de Itaipu\_50Hz e da Carga da ANDE (registro IT)**

Esse registro contém dados para as restrições da usina de Itaipu e a carga da ANDE, que corresponde à geração de Itaipu destinada a atender o mercado do Paraguai. O modelo NEWAVE não considera a informação sobre a geração 50Hz, portanto esta deve constar obrigatoriamente no arquivo DADOS.XXX, registro IU (seção [3.4.5\)](#page-19-0). A carga da Ande é fornecida também no registro IU, porém caso não seja fornecida, o conversor utilizará o valor fornecido no arquivo C\_ADIC.DAT do modelo NEWAVE. Caso o registro IU não esteja presente nesse bloco e não haja carga para Ande no NEWAVE, este bloco não é impresso (somente comentários).

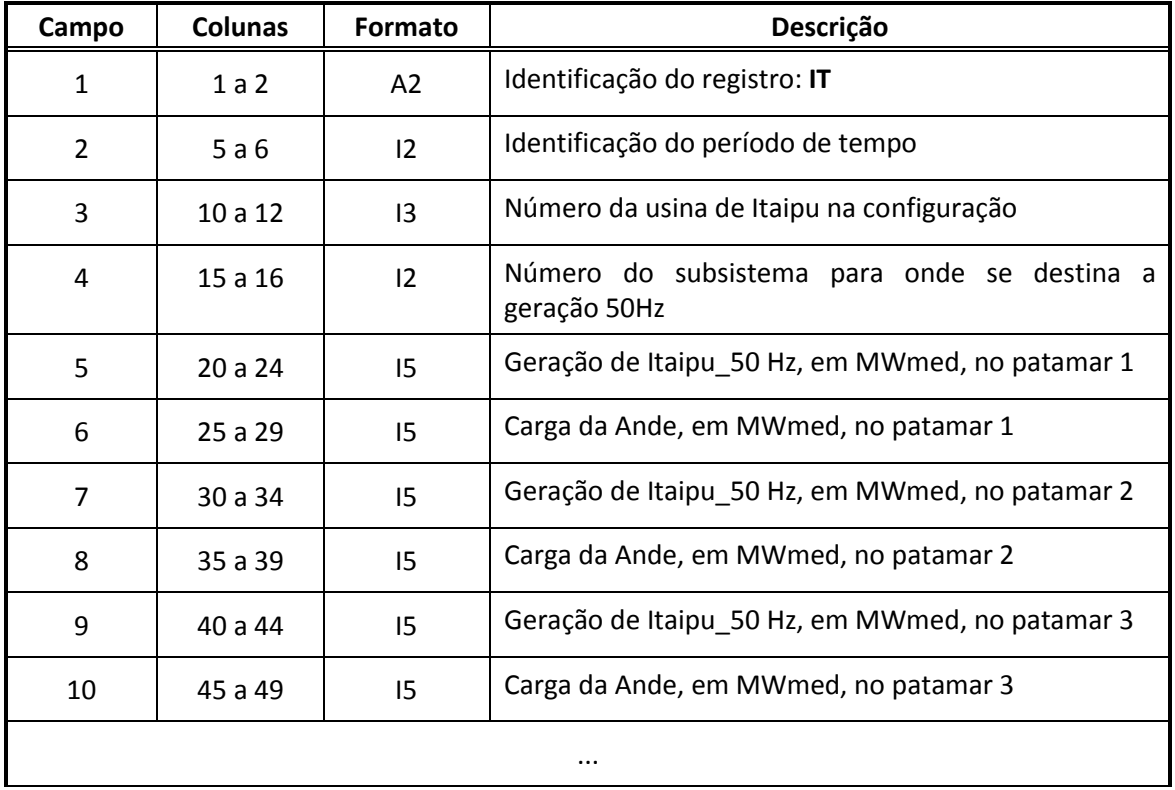

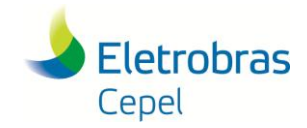

### **Relatório Técnico – 851/ 2016**

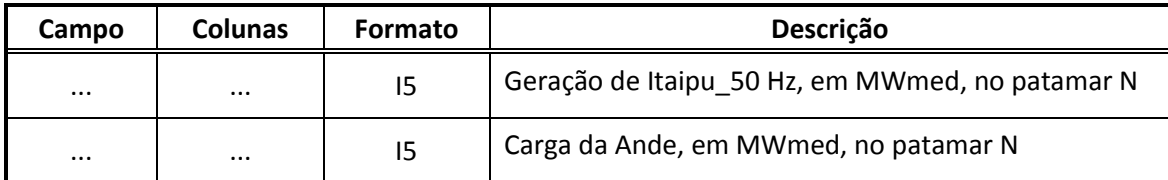

#### <span id="page-40-0"></span>**6.3.8. Volume de Espera (registro VE)**

Este bloco é composto por tantos registros quanto o número de reservatórios com previsão de volume de espera. O volume de espera é oriundo do arquivo MODIF.DAT, onde o campo modificado VMAXT (volume máximo com data) indica as variações de volume durante o horizonte, que geram registro de volume de espera para o DECOMP.

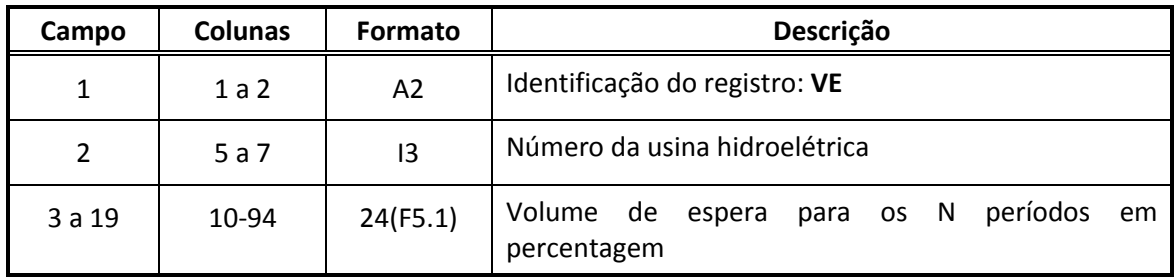

Cada registro é formado pelos seguintes campos:

#### <span id="page-40-1"></span>**6.3.9. Usinas elevatórias (registros UE)**

Informações sobre as usinas elevatórias são provenientes do arquivo de dados adicionais DADOS.XXX, uma vez que tais elementos não são modelos de forma explícita no modelo NEWAVE . O formato de saída impresso no arquivo DADGER.XXX é o mesmo formato correspondente à entrada:

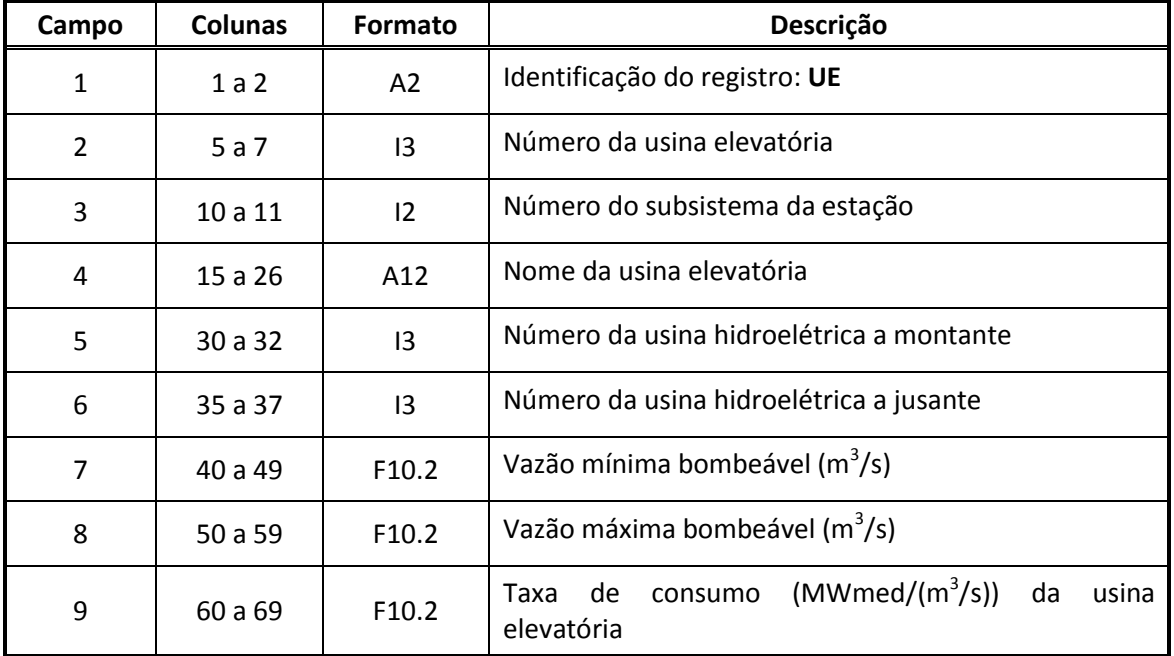

**Manual do Usuário programa conversor de dados NEWAVE para DECOMP** 39

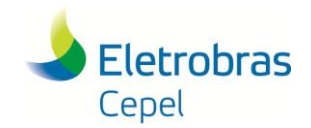

### **Relatório Técnico – 851/ 2016**

### <span id="page-41-0"></span>**6.3.10. Vazão defluente mínima histórica (registro RQ)**

Existe um registro para cada reservatório equivalente, com os valores de vazão em percentual para cada período do horizonte de estudo. O conversor NW2DC irá preencher esse registro da seguinte forma:

#### **Para subsistemas não fictícios:**

- Caso o registro PU esteja presente: 100% para todos os períodos
- Caso contrário: 100% para os períodos semanais e 0% para os demais períodos

#### **Para subsistemas fictícios:**

0% em todos os períodos

Cada registro possui o seguinte formato:

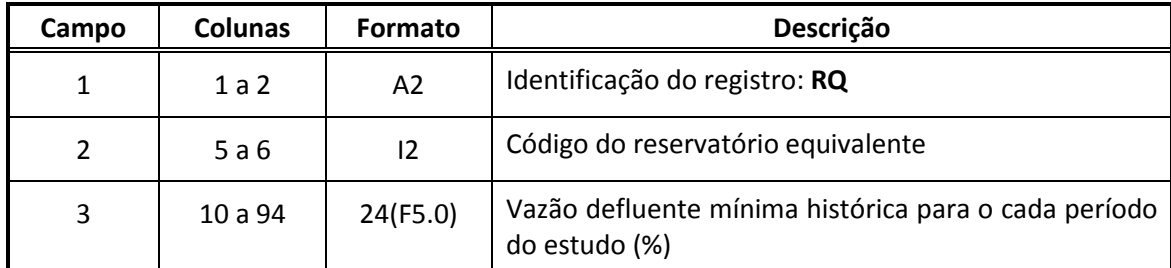

#### **Observação**

Diferentemente de como este registro é preenchido pelo conversor, o valor default de vazão defluente mínimo no modelo DECOMP é de 80% da vazão histórica mínima

#### <span id="page-41-1"></span>**6.3.11. Função de energia armazenada (registro EZ)**

Este bloco representa as usinas hidroelétricas associadas a vínculo hidráulico entre reservatórios equivalentes de energia (REEs), conforme descrito na seção [0.](#page-16-4) Estes registros são necessários para o acoplamento adequado com a função de custo futuro do NEWAVE. O registro gerado pelo conversor corresponde ao registro de mesmo nome no arquivo DADOS.XXX. Cada registro é formado pelos seguintes campos.

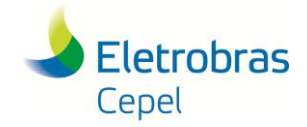

### **Relatório Técnico – 851/ 2016**

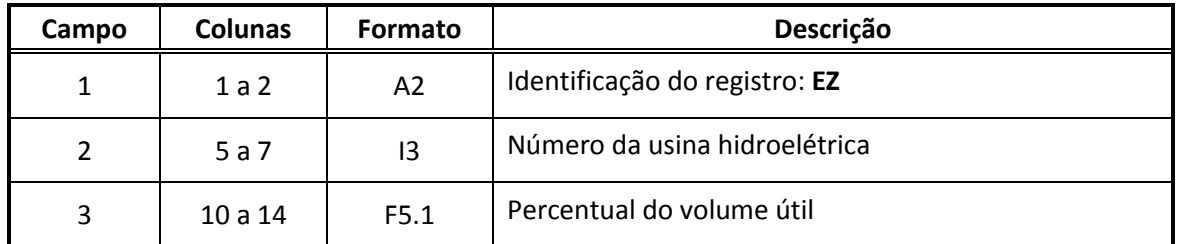

#### <span id="page-42-0"></span>**6.3.12. Restrições de energia armazenada mínima (RHE)**

As restrições RHE, impressas pelo conversor, são definidas no arquivo DADOS.XXX através do registro NM, e definem "níveis meta" para a energia armazenada nos REEs. A partir deste dado, dois tipos de registros são impressos:

#### **Registro CM**

Para cada registro NM em DADOS.XXX é impresso um registro CM no DADGER.XXX onde o formato é o seguinte:

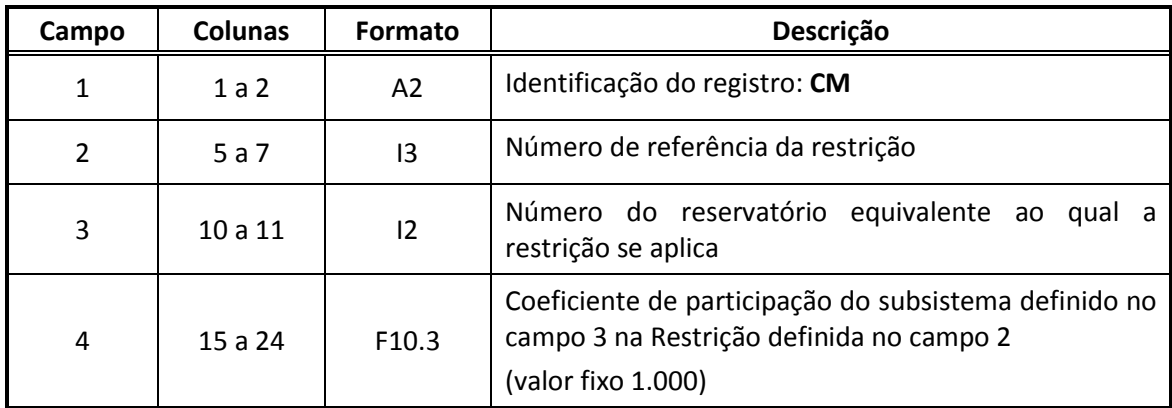

#### **Registro HE**

Para cada registro NM em DADOS.XXX, são impressos N registros HE no DADGER.XXX, sendo N o número de períodos do horizonte de estudos. O registro tem o seguinte formato:

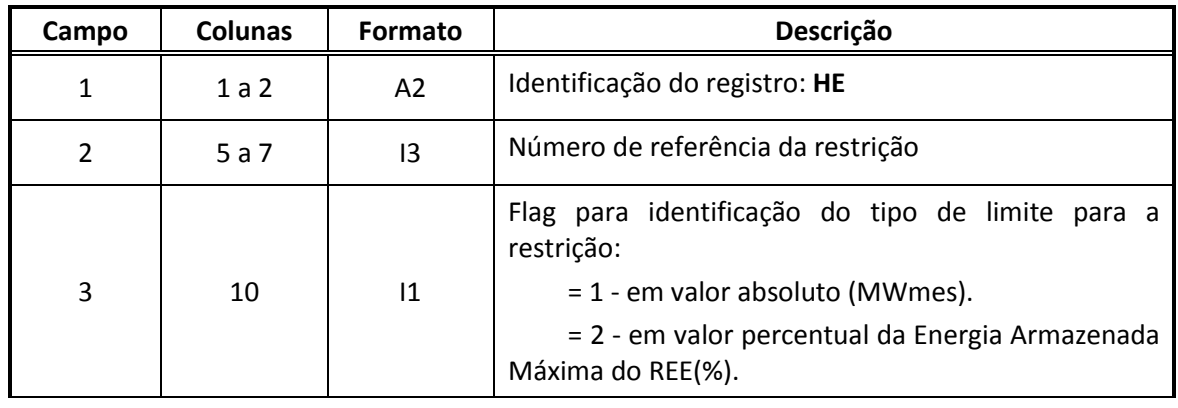

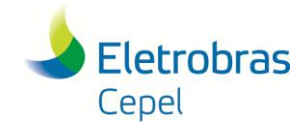

### **Relatório Técnico – 851/ 2016**

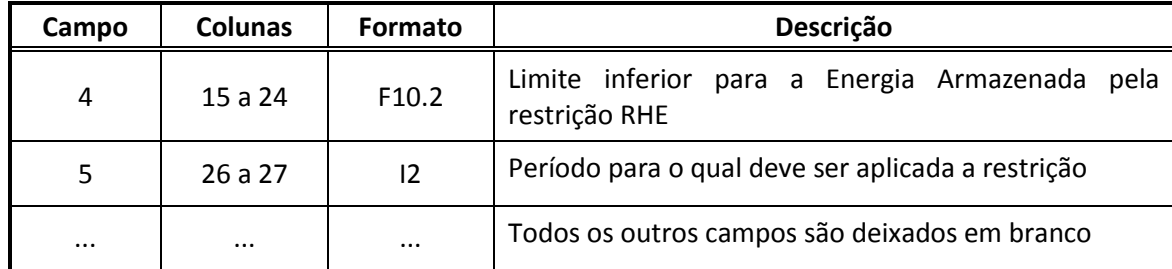

### <span id="page-43-0"></span>**6.4 Dados associados às usinas térmicas**

#### <span id="page-43-1"></span>**6.4.1. Dados do parque térmico (registro CT)**

As usinas térmicas da configuração e seus dados são resumidos nos registros CT. A origem dos dados deste registro são os seguintes arquivos do modelo NEWAVE:

- CONFT.DAT: usinas térmicas na configuração, de onde são extraídos dados estáticos das usinas como nome, subsistema a qual pertencem, informação de existência ou não e classe de custo a qual pertencem;
- CLAST.DAT: Contém o custo de operação de cada classe térmica por ano no horizonte do NEWAVE, assim como registros de alteração de custo para determinados intervalo de tempo;
- TERM.DAT: Contém informações, por usina, de capacidade instalada, fator de capacidade máxima, taxa equivalente de indisponibilidade forçada, indisponibilidade programada e geração térmica mínima nos 12 meses do primeiro ano do estudo e para os demais anos;
- EXPT.DAT: Contém informações de alteração nos dados das usinas térmicas em datas específicas;
- MANUTT.DAT: Contém informações de manutenção de usinas térmicas, data e potência em manutenção.

Uma vez processados os arquivos, o conversor, para cada período no horizonte de estudo DECOMP, gera os dados térmicos correspondentes a este período, conforme o formato a seguir:

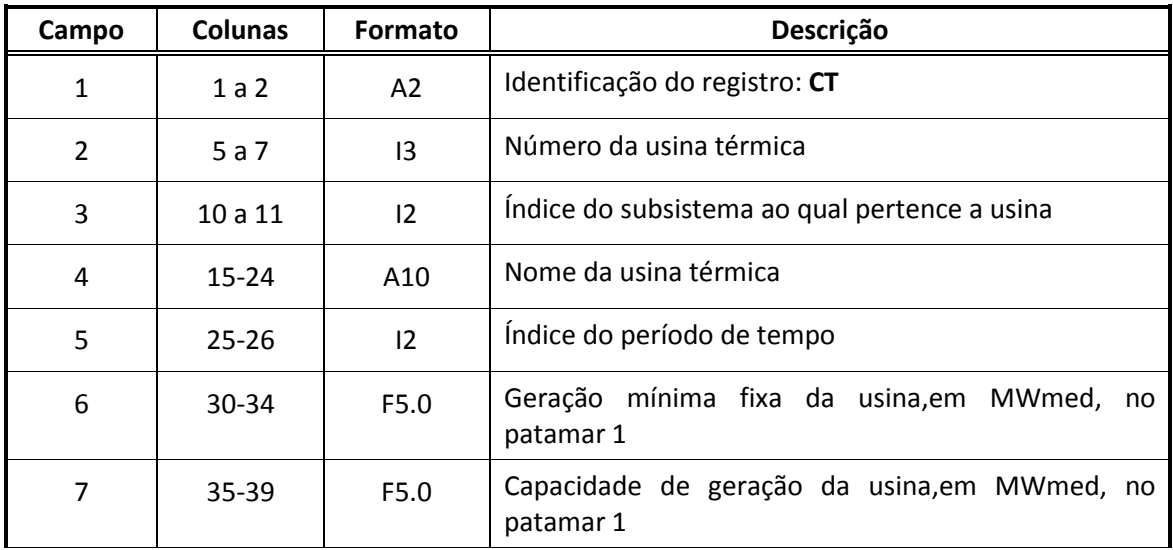

**Manual do Usuário programa conversor de dados NEWAVE para DECOMP** 42

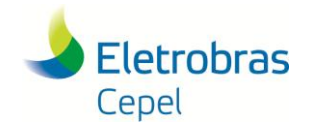

### **Relatório Técnico – 851/ 2016**

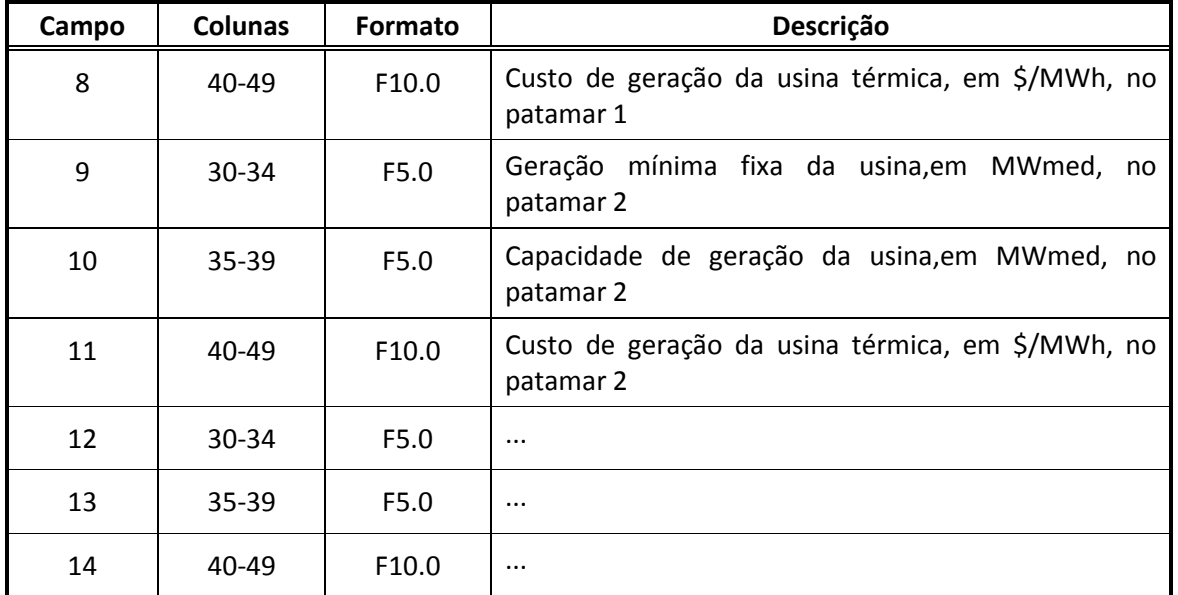

#### **Observações:**

- Os campos 2 a 5 são dados retirados do arquivo CONFT.DAT.
- Os campos 6, 9, 12, etc, quantos forem o número de patamares de carga, originam-se da geração mínina obtida no arquivo TERM.DAT ou EXPT.DAT (caso exista), multiplicado pelo fator de manutenção (registro MT).
- Os campos 7, 10, 13, etc, quantos forem o número de patamares de carga, correspondem à geração térmica máxima para cada usina *iusi* e período *iper*, sendo dada por:

$$
GTmax(iusi,iper) = potencia(iusi,iper) * \left(\frac{fcmax(iusi,iper)}{100}\right) * \left(\frac{1 - teif(iusi)}{100}\right)
$$

onde:

 $f$ cmax: fator de disponibilidade máxima.

teif é a: taxa equivalente de indisponibilidade forçada.

- Os dados são retirados do arquivo TERM.DAT, no entanto, a potência e o fator de disponibilidade máxima podem ser modificados no arquivo EXPT.DAT.
- Os campos 8, 11, 14, etc, quantos forem o número de patamares de carga, correspondem ao custo incremental de geração térmica (CVU), cujas informações provêm do arquivo CLAST.DAT

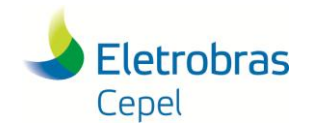

### <span id="page-45-0"></span>**6.4.2. Manutenção Programada de Usinas Térmicas (registro MT)**

Este bloco contém informações sobre manutenção programada das usinas térmicas. Para cada usina térmica, o registro mostra o fator de manutenção por período do horizonte de estudo. Os dados para cálculo deste fator provem do arquivo MANUTT.DAT.

#### **Cálculo do fator de manutenção:**

O fator de manutenção, dado em p.u., indica a potência disponível de uma usina térmica devido à manutenção programada.

$$
factor_{manutenção}(usi, per) = \frac{Pot_{inst}(iusi) - Pot_{manut}(iusi, iper)}{Pot_{inst}(iusi)}
$$

onde Pot<sub>inst</sub> é a capacidade instalada na usina, de acordo com o arquivo TERM.DAT e Pot<sub>manut</sub> é a potência em manutenção na usina por período, que é dada por:

$$
Pot_{manut}(iusi, iper) = \sum_{i=1}^{qtd_{manut}(iusi)} Pot_{manut}(i) * \frac{\Delta t_{manut}(i, iper)}{\Delta t_{iper}(iper)}
$$

Pot $_{manut}$ (iusi, iper) é a potência em manutenção da usina iusi no período iper, que é dada pela soma de todas as manutenções i de uma usina iusi (qtd  $_{manut}(iusi)$ ), nas quais a data da manutenção esteja dentro do período i $per(\Delta t_{manut}(i,per) \neq 0)$ .

A figura abaixo exemplifica o cálculo da potência em manutenção de uma usina, para um período de acordo com as manutenções programadas no arquivo MANUTT.DAT:

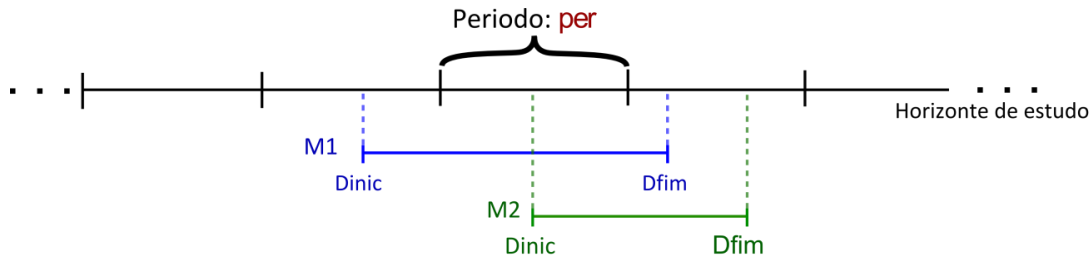

M1 e M2 são manutenções programadas para uma usina (usi) com Pot<sub>M1</sub> e Pot<sub>M2</sub> as potências emv anutenção, repectivamente. A manutenção M1 engloba todo período per e a manutenção M2 tem data inicial na metade do período per.

Calcula-se a potência em manutenção desta usina no período per:

 $Pot_{\text{manutencão}}(usi, per) = Pot_{M1} * 1 + Pot_{M2} * 0,5$ 

onde Pot<sub>manutenção</sub> (iusi, iper) é a potência em manutenção da usina no período , que é dada pela soma de todas as manutenções de uma usina ( ) nas quais a data da manutenção esteja dentro do período

O registro final gerado pelo conversor possui a seguinte estrutura:

**Manual do Usuário programa conversor de dados NEWAVE para DECOMP** 44

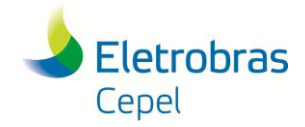

### **Relatório Técnico – 851/ 2016**

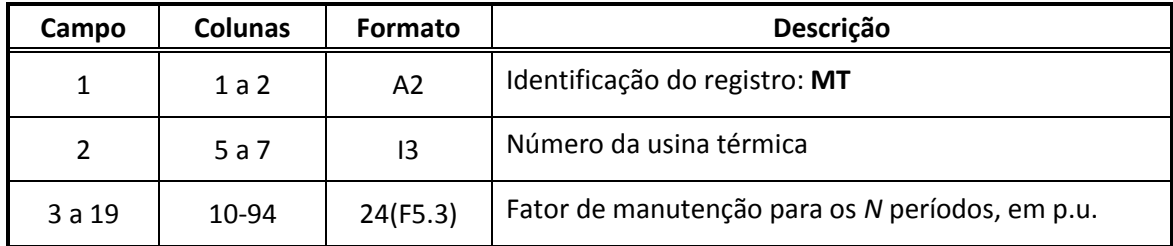

### <span id="page-46-0"></span>**6.5 Configurador do Arquivo de Cenários de Vazões**

Este bloco é gerado ao final do arquivo DADGER, e tem o seguinte formato:

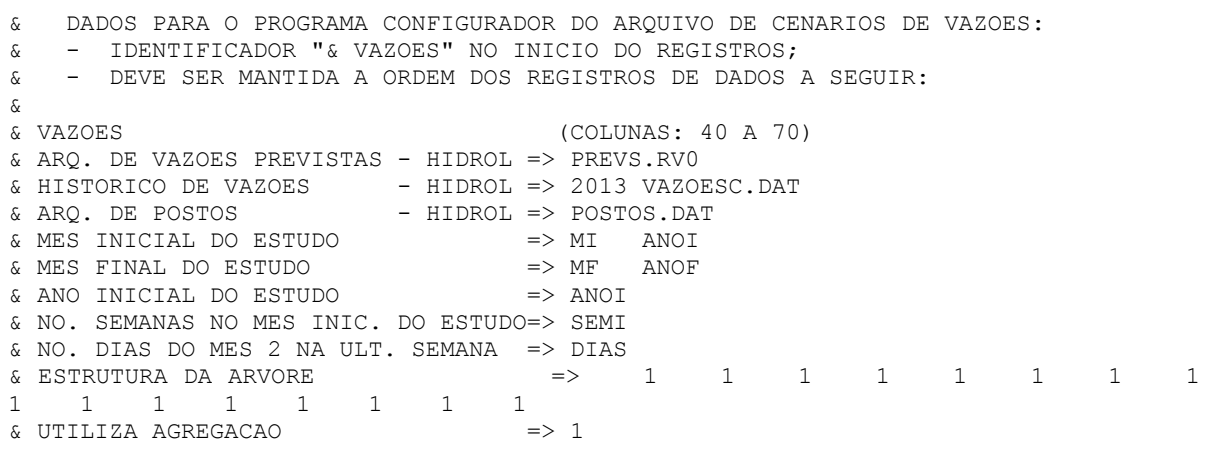

onde:

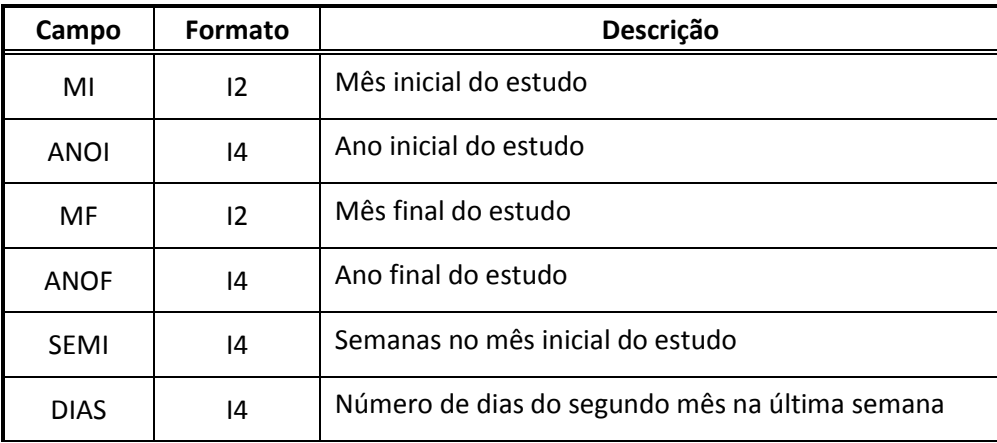

#### <span id="page-46-1"></span>**6.6 Demais registros**

Os demais registros de entrada do DECOMP devem ser preenchidos pelo usuário, conforme descrito na seção [1.2.](#page-5-2) Para auxiliar o preenchimento desses registros, o conversor imprime os cabeçalhos de alguns destes registros como comentários.

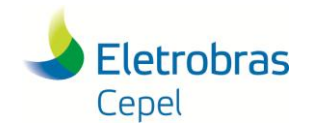

### <span id="page-47-0"></span>**7. ARQUIVO DADGNL.XXX**

O arquivo DADGNL.XXX é impresso quando o arquivo ADTERM.DAT está presente nos arquivo do Modelo NEWAVE e quando não se trata de um estudo em prospectivo (quando não há registro PR no DADOS.XXX). O arquivo ADTERM.DAT contém as usinas térmicas com despacho comandado e os comandos.

O Arquivo DADGNL.XX é composto de quatro registros descritos a baixo:

### <span id="page-47-1"></span>**7.1 Registro TG**

Este registro tem formato idêntico ao registro CT, no caso de geração do arquivo DADGNL.XXX as usinas GNL passam ter as informações neste arquivo e não há mais registro CT ligado a elas.

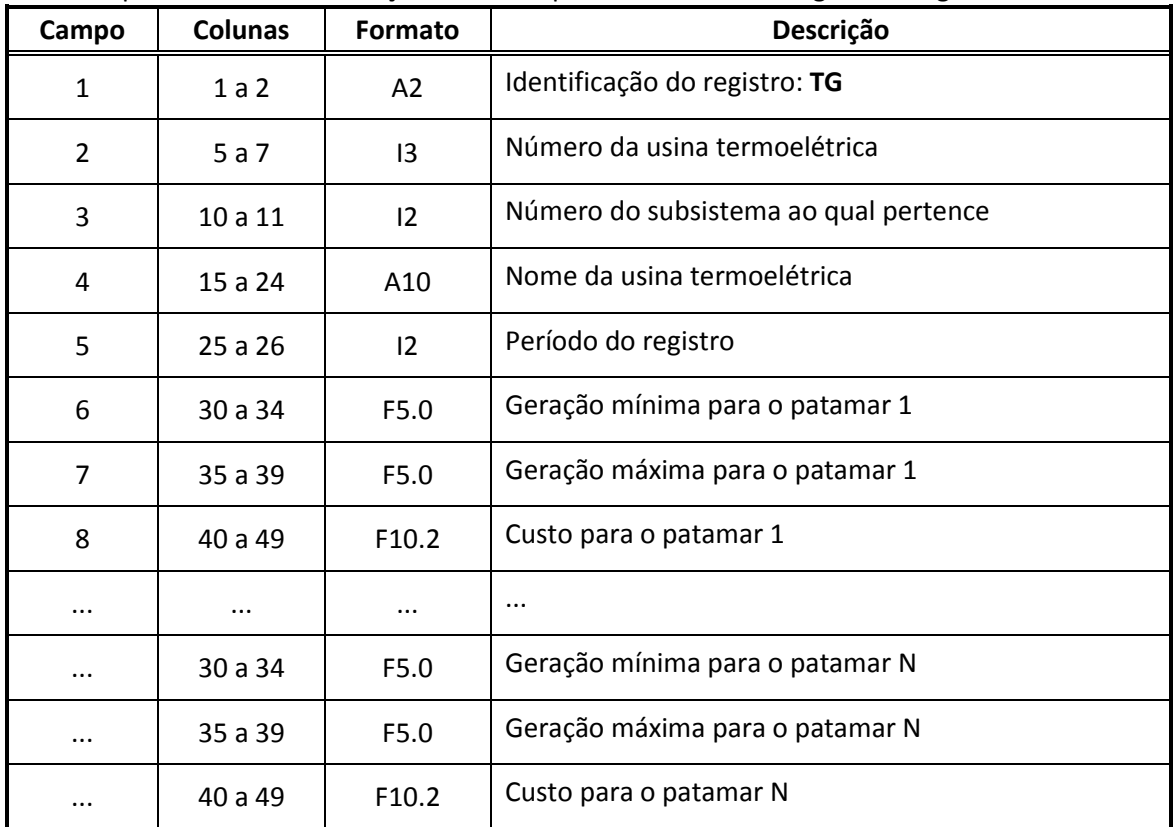

### <span id="page-47-2"></span>**7.2 Registro GS**

O registro GS contém um item para cada mês do estudo mais 1, se o estudo do DECOMP possui 2 messes, haverão 3 registros GS. O número de semanas é calculado conforme a separação semanal do DECOMP para o primeiro mês, em seguida somando 7 dias até que o mês acabe (não havendo sobreposição das semanas).

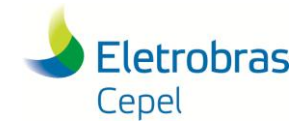

### **Relatório Técnico – 851/ 2016**

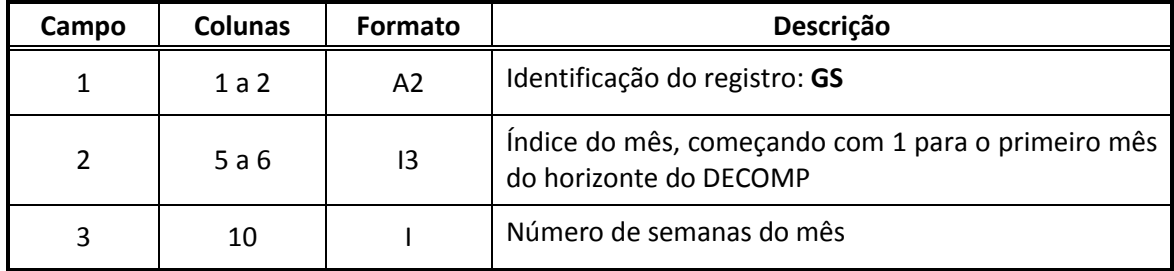

### <span id="page-48-0"></span>**7.3 Registro NL**

Um registro para cada usina a GNL onde há informação do lag de antecipação de despacho em messes.

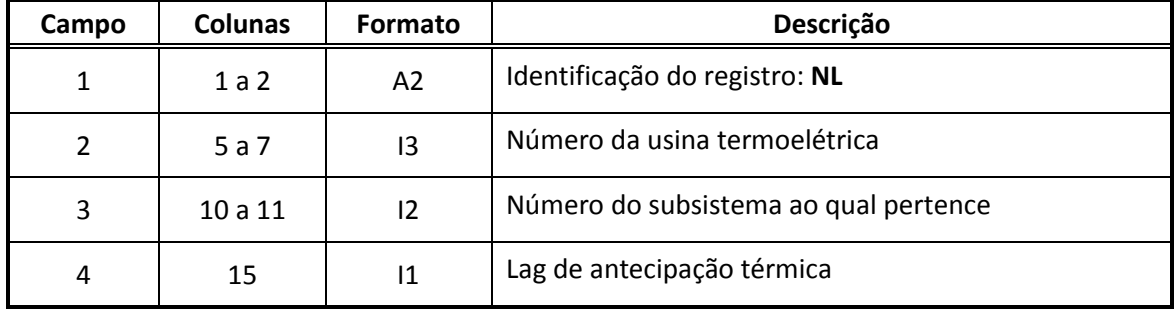

### <span id="page-48-1"></span>**7.4 Registro GL**

Gerações comandadas anteriormente ao estudo para cada uma das semanas.

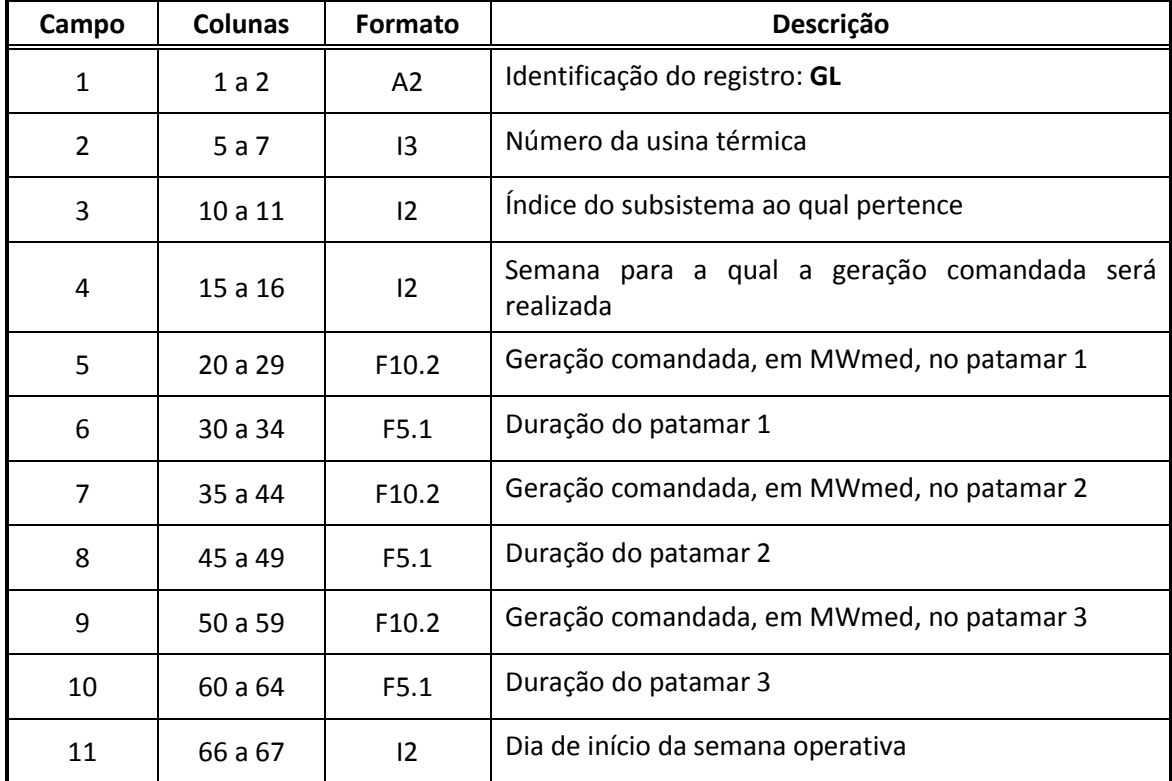

**Manual do Usuário programa conversor de dados NEWAVE para DECOMP** 47

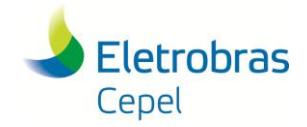

## **Relatório Técnico – 851/ 2016**

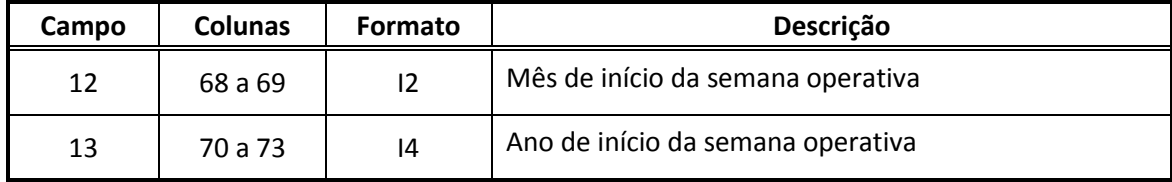

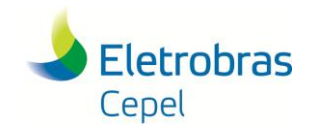

### **Relatório Técnico – 851/ 2016**

## <span id="page-50-0"></span>**8. REFERÊNCIAS**

<span id="page-50-1"></span>[1] CEPEL, Centro de Pesquisas de Energia Elétrica – "Manual do Usuário do modelo NEWAVE, versão 21", 2015.

<span id="page-50-2"></span>[2] CEPEL, Centro de Pesquisas de Energia Elétrica – "Manual do Usuário do modelo DECOMP, versão 22", Maio/2015.